**SHARE Winter 2011Anaheim, CAThursday, March 3, 2011** 

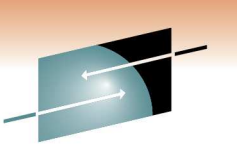

# **WebSphere <sup>101</sup> Application Server Intro & Concepts for Beginners**

**Michael Stephen msteff@us.ibm.comIBM WAS z/OS L2 Team Lead**

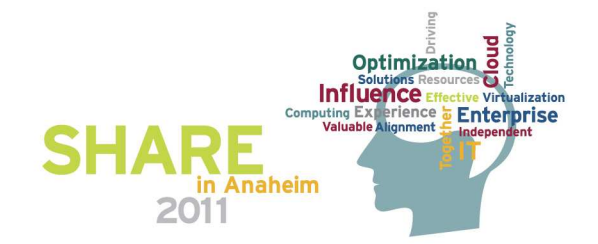

## **WebSphere Application Server Sessions**

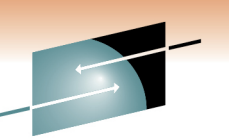

#### SHARE

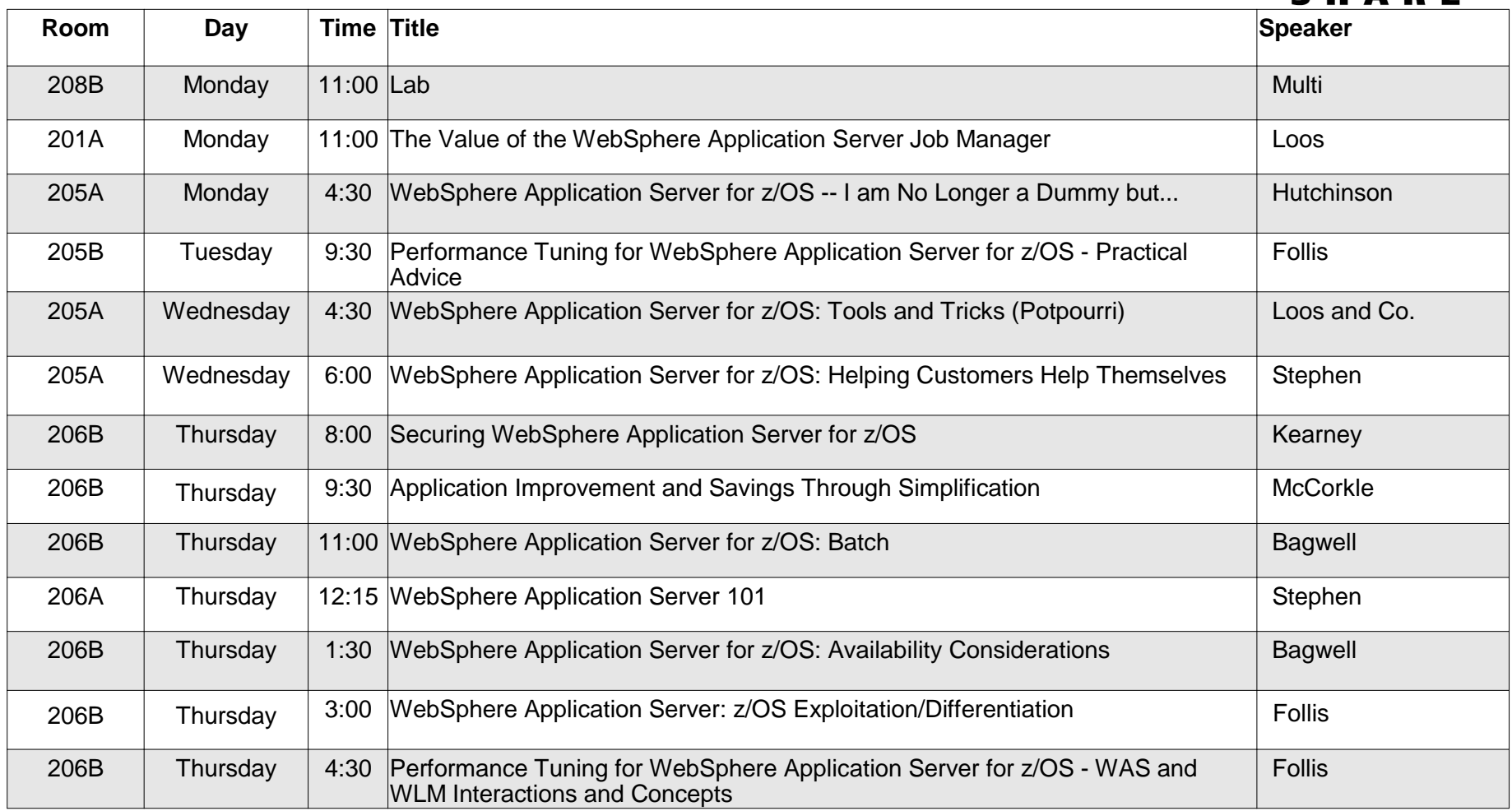

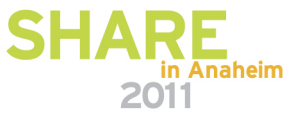

## **Session Objective and Agenda**

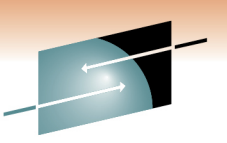

**Purpose is to explain in plain language what WebSphere Application Server <b>Parameter Parameter Parameter Parameter is, what it does, how it works, and why one would consider using it. Marketing jargon and techno-buzzwords left at the door.**

### • **Overview of key concepts, terminology and technologies**

- **What an "Application Server" is**
- **Java and the role of open standards**
- **Review of the kinds of applications WebSphere can and can not run**
- **Review of the notion of a "three tier" architecture -- very common with WebSphere**

## • **High level of WebSphere Application Server z/OS**

- **How it is implemented**
- **What it looks like from a system perspective**
- **Cells, nodes, servers, clusters**

## • **Overview of installation and configuration**

- **Understanding the process in simple terms**
- **Understanding the keys to success -- in a word: planning**

## • **Overview of how it's used:**

- **How applications are installed**
- **How people access the applications**
- **How the applications access data**

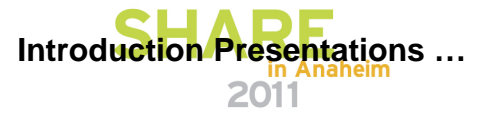

## **A Note About Introductory Presentations**

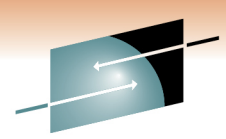

**In many ways they're more challenging to write and deliver than detailed technical ones:**

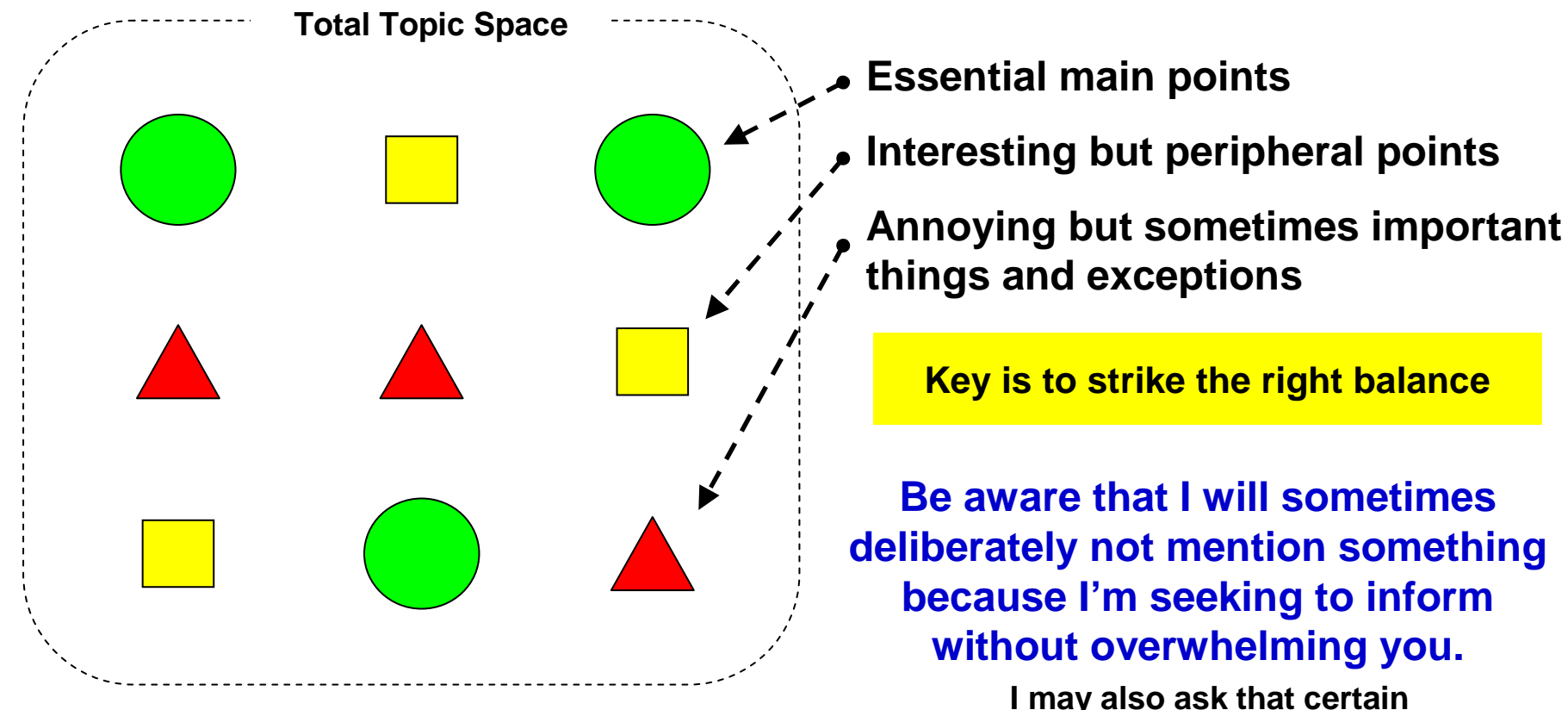

**questions be taken "offline"**

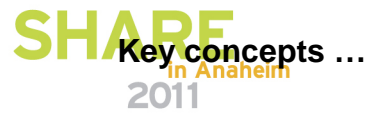

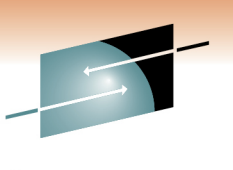

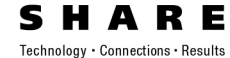

# **Key Concepts, Terminology and Technologies**

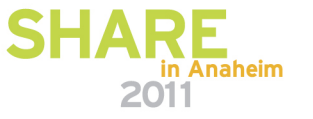

## **"WebSphere" is a Brand; "WebSphereApplication Server" a Product**

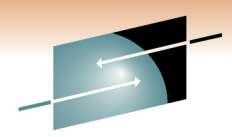

**We'll start by clearing up a point of confusion about the term "WebSphere."**

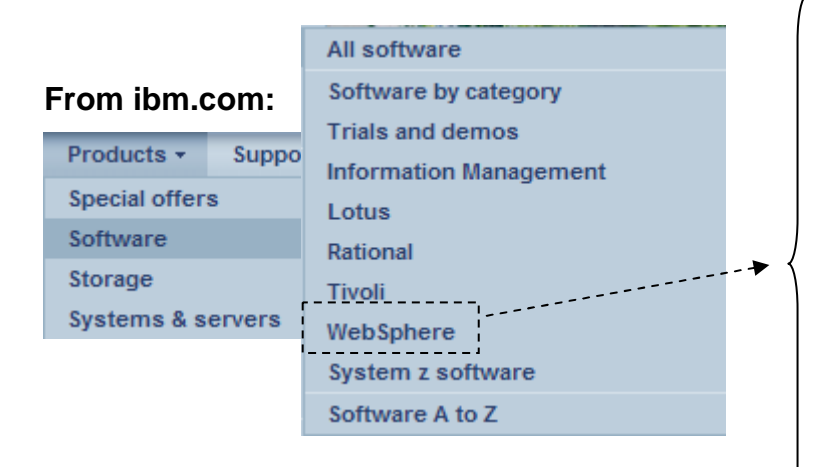

**WebSphere Adapters WebSphere Application Server Branch Transformation Toolkit for WebSphere Studio WebSphere Business Events WebSphere Business Integration Server ::WebSphere Virtual Enterprise WebSphere Voice Response for AIX WebSphere Voice Server Our Focus**

#### **Probably close to 100 products that carry the "WebSphere" brand name**

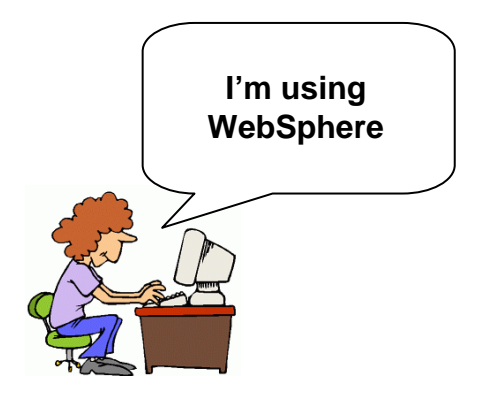

**For many, the term "WebSphere" is meant to mean "WebSphere Application Server". Sometimes the acronym "WAS" is also used informally.**

**WebSphere Application Server is now +90%"common code" base for all platforms.** 

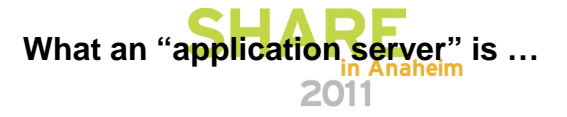

## **What An "Application Server" Provides**

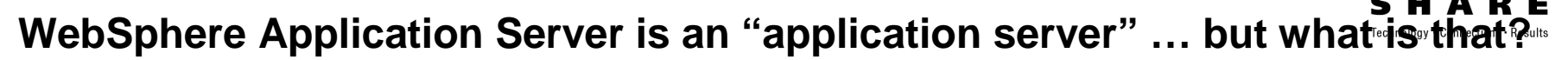

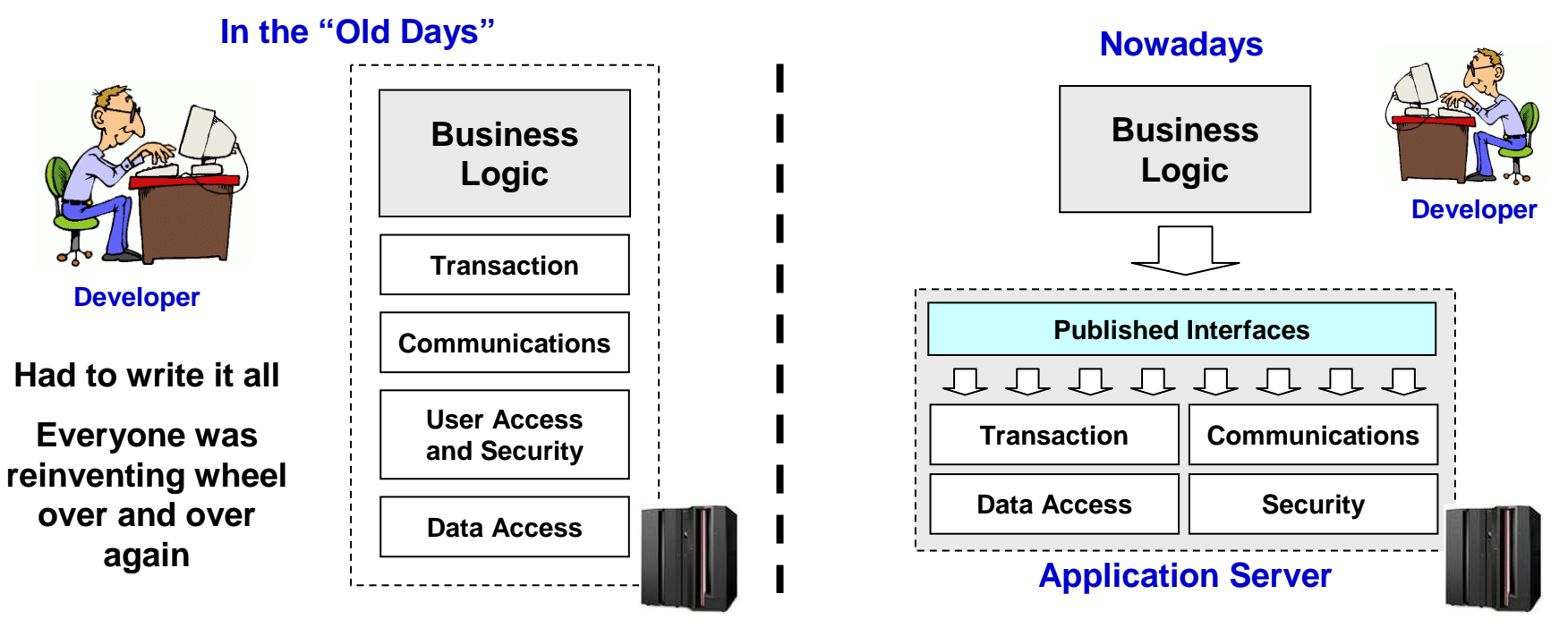

**Purpose is to provide pre-packaged application support stuff so developers can focus on the main business task. No more re-inventing the wheel.**

**This is not new with WebSphere … IBM had an application server back in 1968!\***

**So what's the key difference between WebSphere and past application servers?**

**\* CICS is an application server**

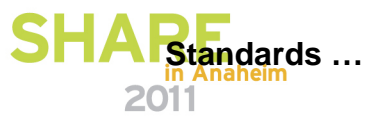

## **Agreed-to Standards**

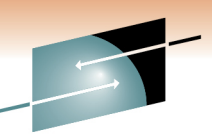

 **Rules and regulations agreed to by the players in an industry that will** Technology · Connections · Result **allow the different offerings to work better together.** 

**Otherwise we'd have islands of proprietary technology and difficulty interconnecting**

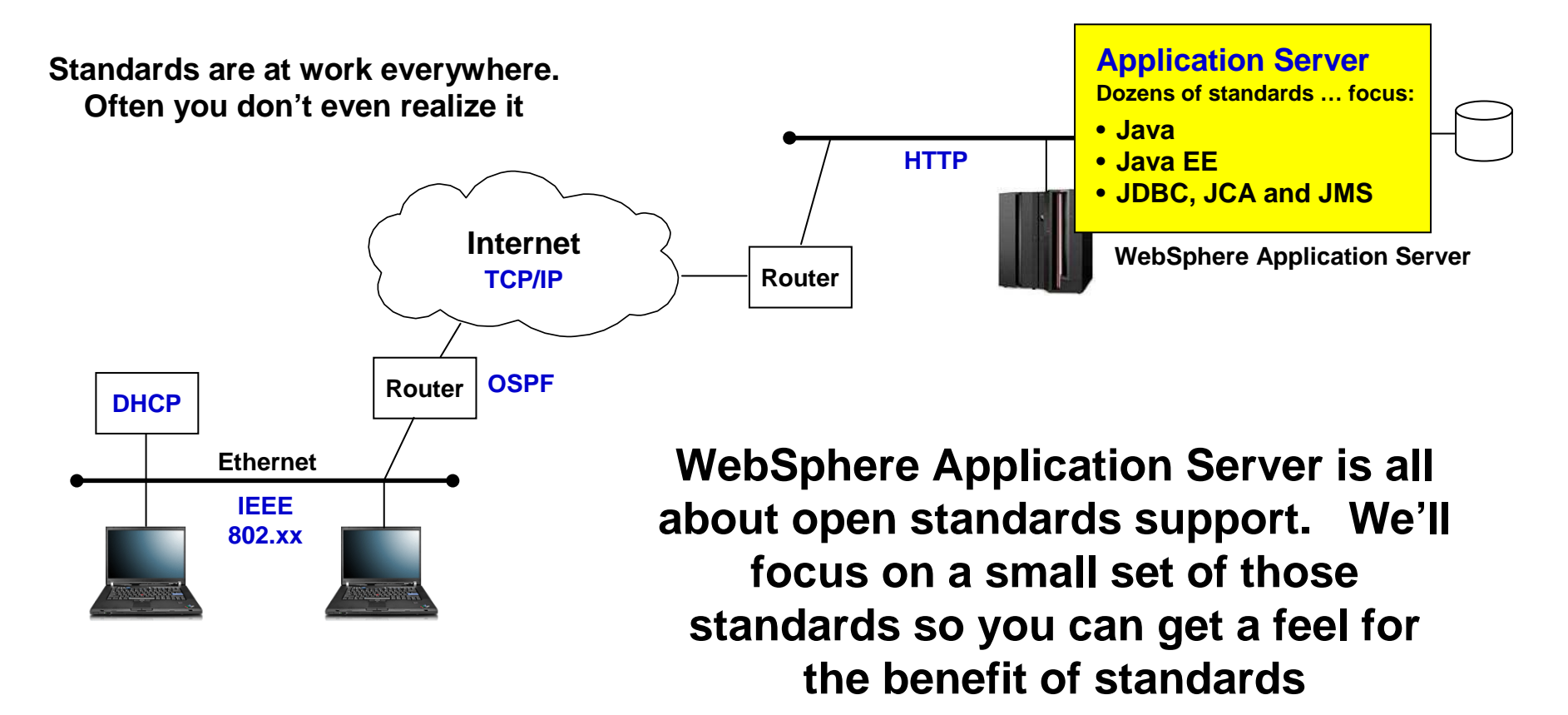

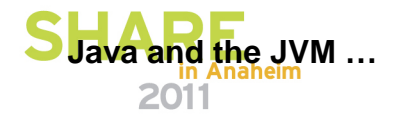

## **Java and the Java Virtual Machine (JVM)**

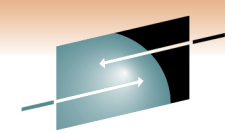

**Java is a programming language; the JVM is what the Java programs runs in. It's what shields the Java program from the specifics of the platform.** 

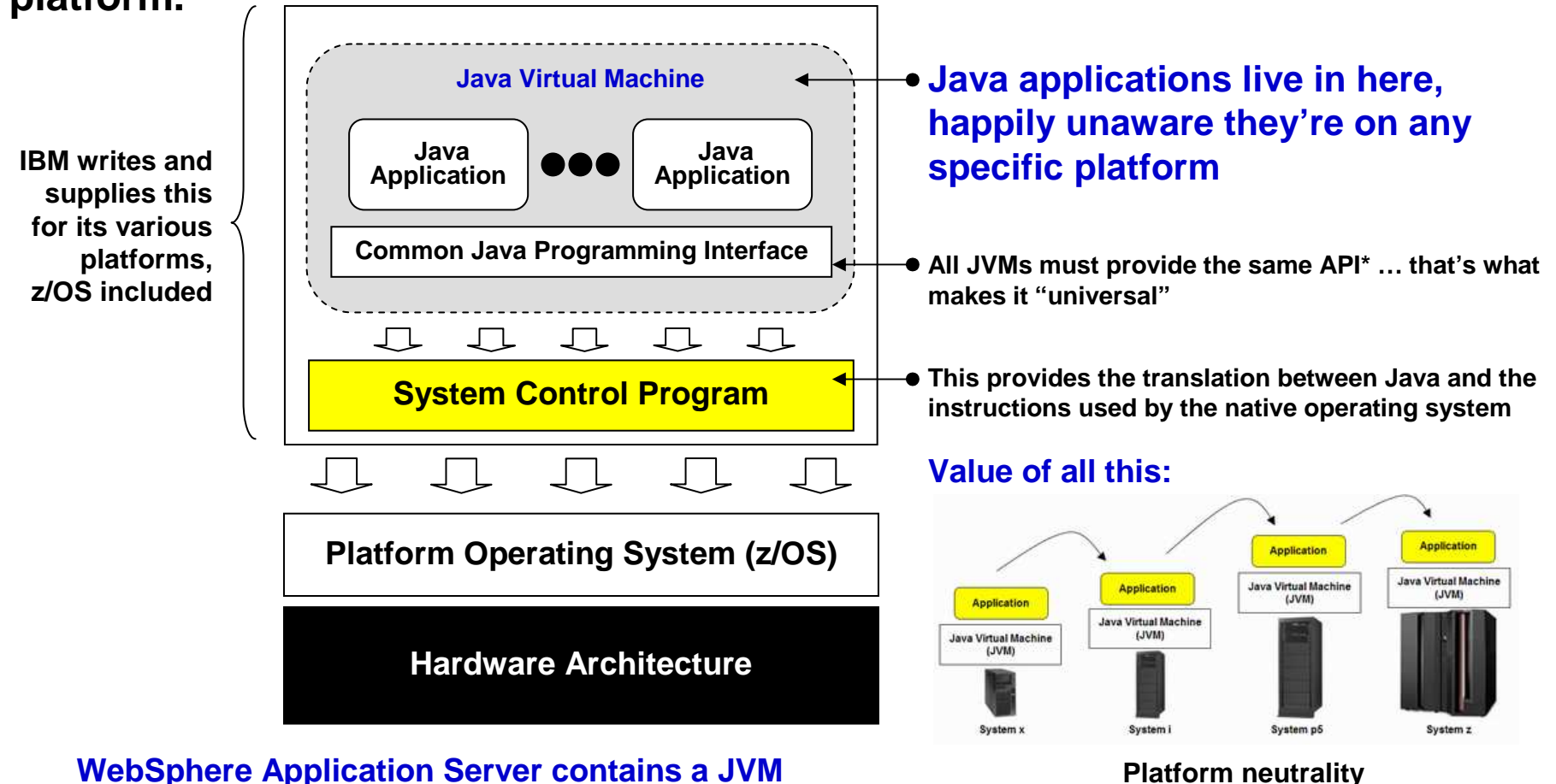

#### **WebSphere Application Server contains a JVM(Several, as a matter of fact)**

**\* For a given specification level of Java**

**Different kinds of Java programs …**

## **Different Kinds of Java Programs**

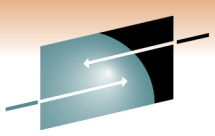

 **WebSphere Application Server can host -- or "run" or "support" -several different kinds of application -- all written in Java:**

**It's okay not to understand the details of these things … better at this point just to understand that different kind of programs exist and listen for these terms when others talk about the WebSphere environment.**

#### **WebSphereApplication Server**

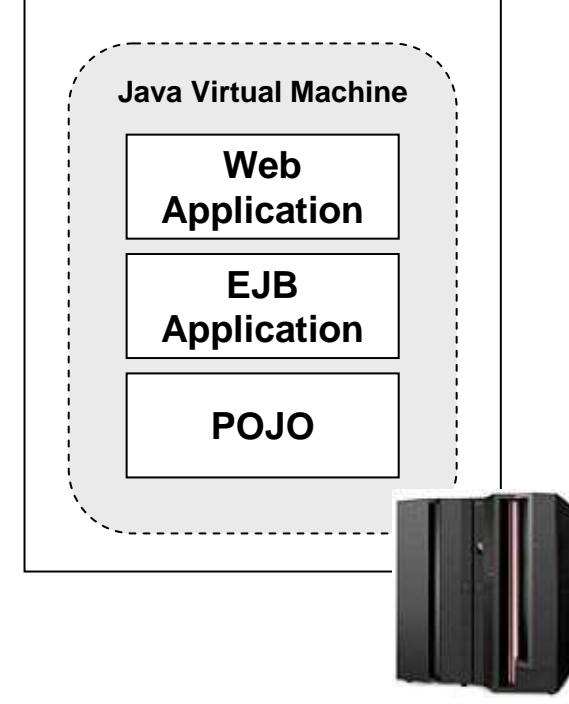

#### **Web Application**

 **An application that's accessed with a browser. This typically consists of static files (HTML, JPG/GIF), and Java programs thatgenerate dynamic output:**

- **Servlets -- Java program that contains logic to do things like perform calculations, access data, and format a reply**
- **JSPs -- stands for Java Server Pages, it's a way to create a dynamic web page that can be populated with dynamic content**

#### **EJB Application**

 **Stands for "Enterprise Java Bean," it's a more sophisticated application that's intended for high-end applications. Two flavors:**

• **Session Beans -- meant to hold the logic of the application**

• **Entity Beans -- meant to represent data as an "object"**

**Many EJB applications are made up of just session beans -- easier.**

### **POJO**

 **Stands for "Plain Old Java Object." It is the simplest form of a Java program and lately more people are returning to simplicity.(POJO commonly applies to the EJB 3.0 environment and Java Batchenvironment)**

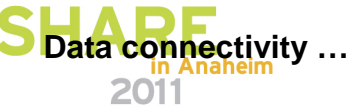

#### **Java EE Too simple a categorization, but okay for now**

## **Data Connectivity -- JDBC, JCA and JMS**

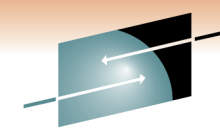

**All three are open standard specifications for access different kinds**  $gf$ Technology . Conn **data. Key is that they provide a defined, standardized interface to "hide" the actual data system where data is held:**

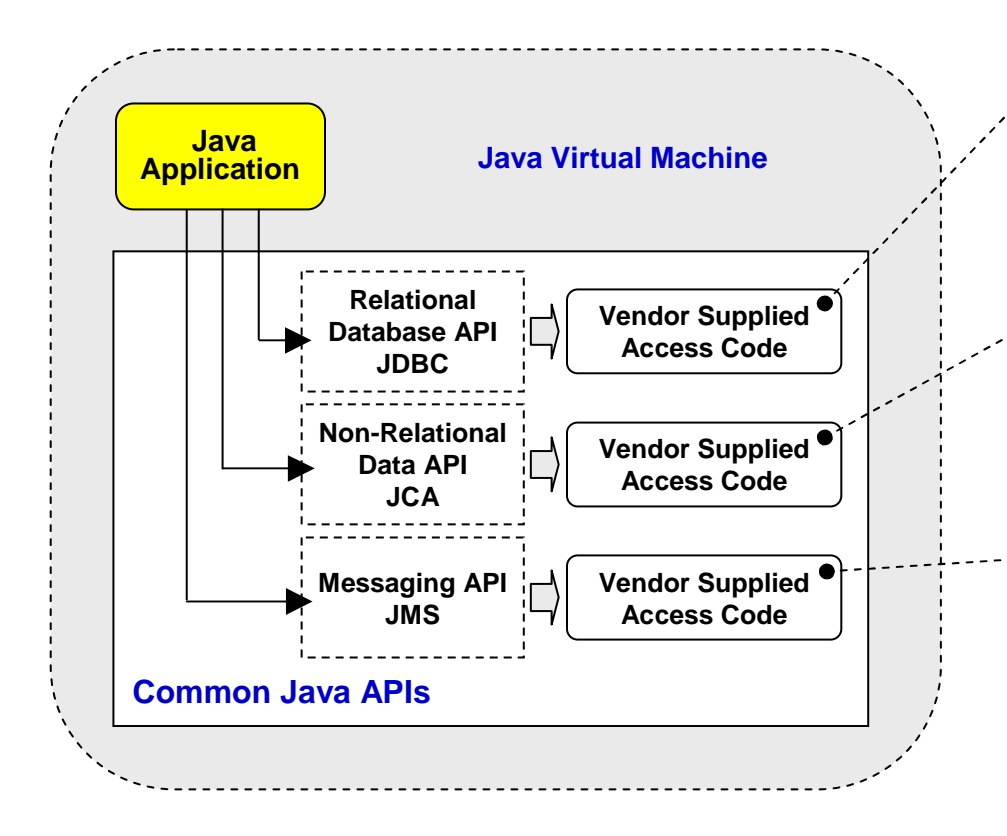

#### **Relational Databases**

- **DB2, Oracle, Informix, Sybase, etc.**
- **JDBC = Java Data Base Connectivity**
- **Standard: a defined set of APIs that are converted to the specific commands needed for the backend DB by the vendor supplied code**

#### **Non-Relational Databases**

- **CICS, IMS, SAP, PeopleSoft, etc.**
- **JCA = Java Connector Architecture**
- **Standard: a defined set of APIs that are converted to the specific commands needed for the backend data store by the vendor supplied code**

#### **Messaging Providers**

- **MQ as provider, or WebSphere built-in messaging**
- **JMS = Java Messaging Service**
- **Standard: a defined set of APIs for applications to send and receive messaging. The actual carrier of the messages can be MQ or the built-in system of WebSphere.**

#### **There is more to this when configuring and using it … but this provides the essential point about "hiding" the vendor specifics**

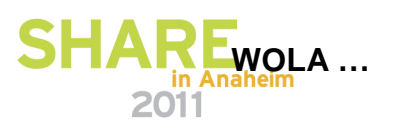

## **WOLA WebSphere Optimized Local Adapters**

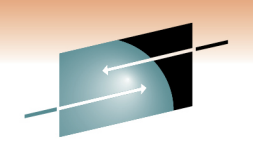

- The WebSphere Application Server for z/OS "Optimized Local Adapters" provides a high-speed cross memory exchange mechanism between Javaapplications in WAS and non-Java programs running outside WAS
- Service Level 7.0.0.4 provided support for external address spaces: Batch, Unix Systems Services, CICS and ALCS
- $\bullet$  Service Level 7.0.0.12 (GA 7/30/10) added code to provide connectivity to IMS via the standard BBOA1\* WOLA APIs, as well as the Java ConnectorArchitecture (JCA) resource adapter archive (RAR) provided with WOLA.
- •White Paper:

**http://www.ibm.com/support/techdocs/atsmastr.nsf/WebIndex/WP101490**

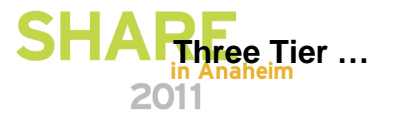

## **Typical "Three-Tier" Application Design**

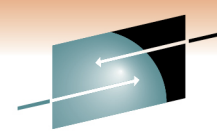

 **We offer this just to put WebSphere Application Server into context**  Technology **with a design concept often talked about and used:**

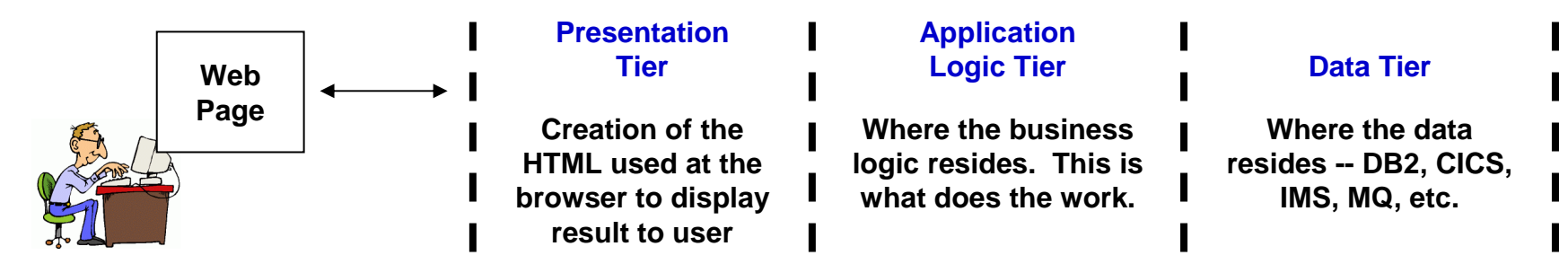

**All three can exist on the same platform -- logical three, physical one:**

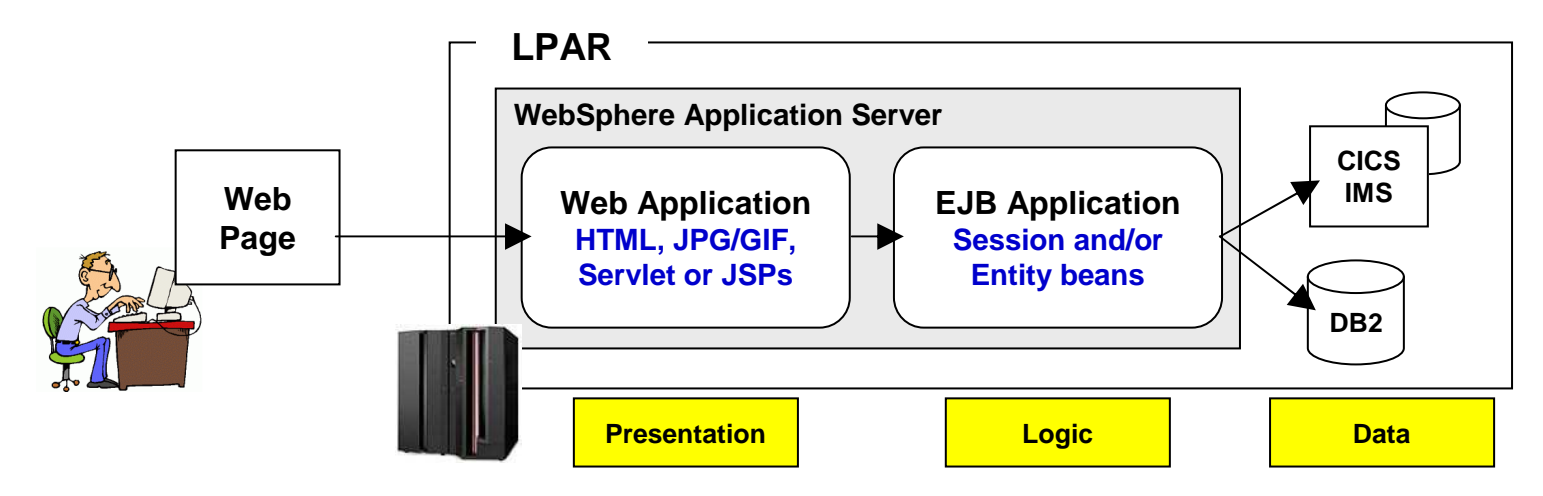

**Much more to talk about … but this paints the basic picture**

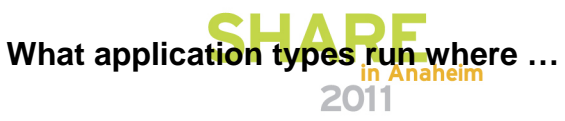

## **Comparing the Different Places Programs Can Run on z/OS**

R E **Let's take a quick look at what kind of programs can run:**Technology · Connections · Results **Static Web Java Servlets POJOCOBOLPagesJSPs EJBs21Batch programs launched from JCLSome exceptions 3CICSand caveats to this … see belowHTTP Server"Tomcat"465WebSphere Application Server**

#### **Notes:**

- **1. Is possible to use JCL to launch a HTTP server, but the point here is that batch JCL can't itself provide a web server**
- **2. Either BPXBATCH direct invocation of JVM, or the use of something like JZOS**
- **3. CICS supports EJBs, but the specification level supported is quite back-level. In general CICS is not considered the preferred place for EJBs**
- **4. Tomcat is an open-source servlet/JSP engine**
- **5. It is possible to have native code -- C/C++ -- run "in" the WebSphere address space (JNI code). But in general WAS is a Java runtimeenvironment**
- **6. Relatively recent thing in WebSphere**

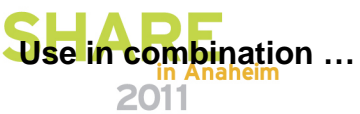

## **Use WebSphere in Combination with Other Solutions!**

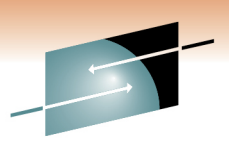

WebSphere Application Server works perfectly well in combination w**ith other** i **traditional systems such as CICS, IMS and DB2:**

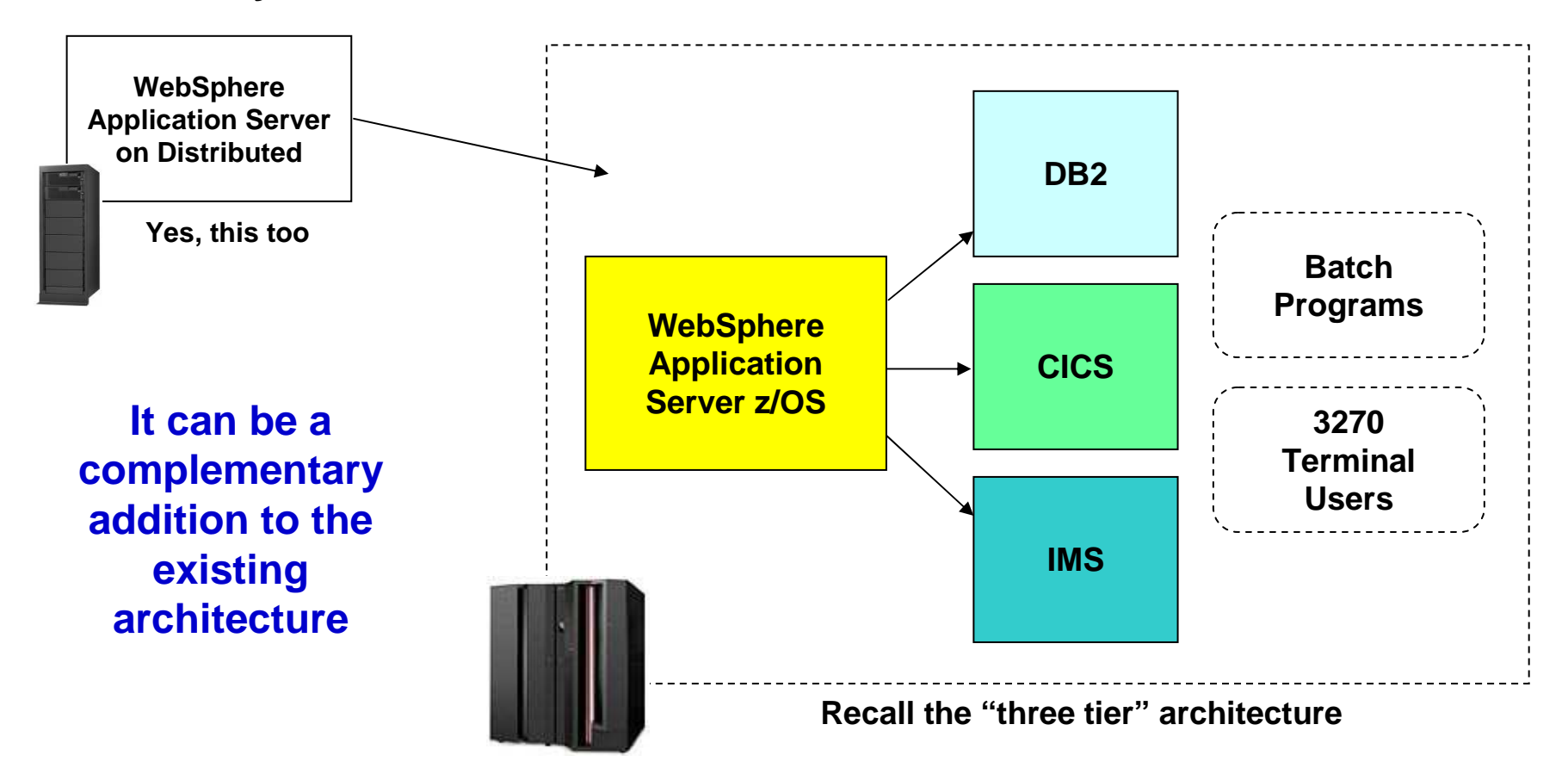

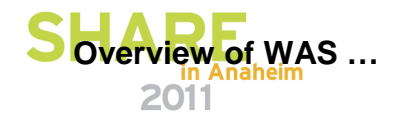

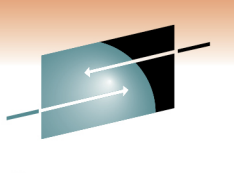

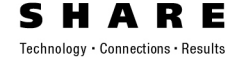

# **High Level Overview of WebSphere Application Server**

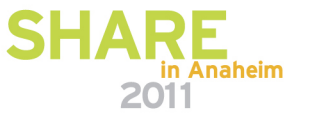

## **We Need to Marry Two Key Concepts Together**

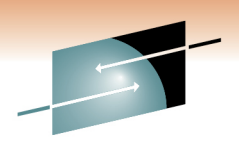

The idea of a framework that provides common services, and the noti<del>on of a</del> **Java Virtual Machine:**

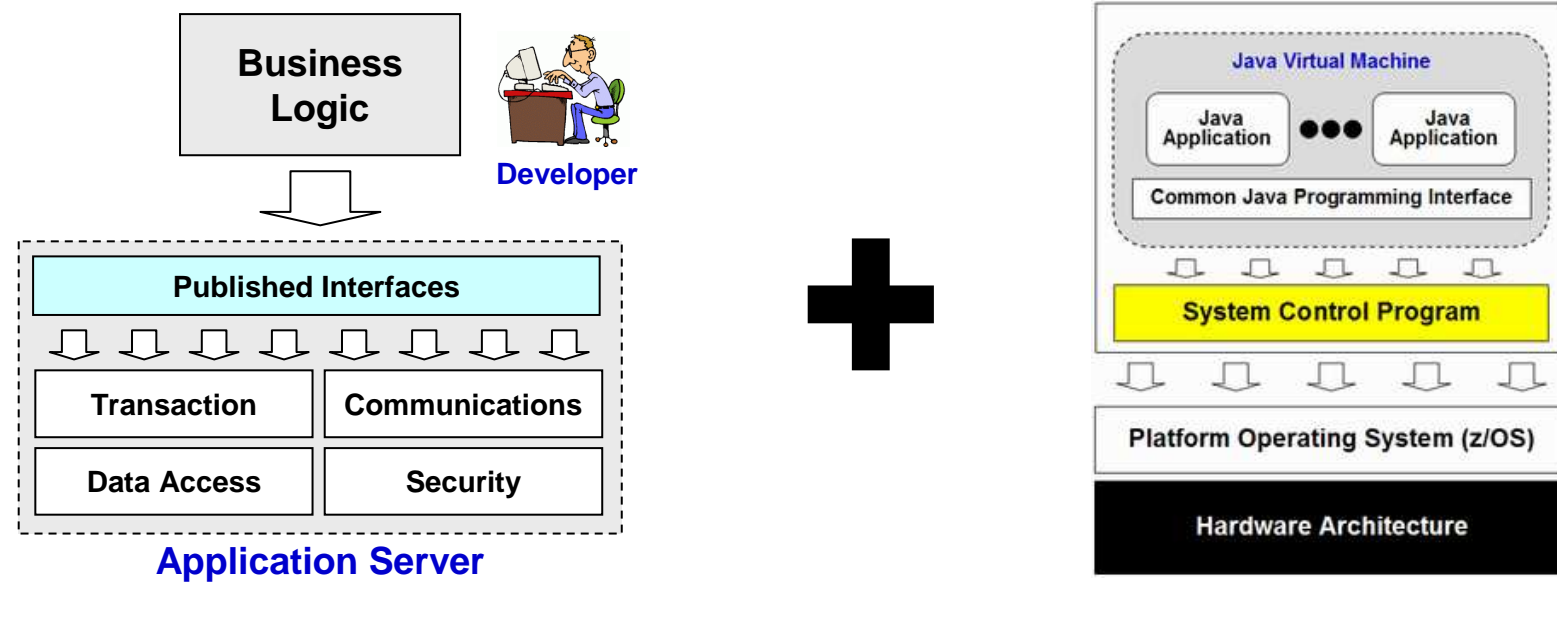

**WebSphere Application Server**

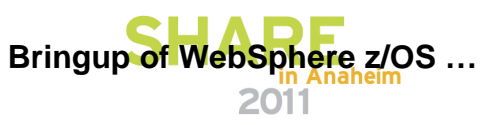

## **Schematic Diagram of WebSphereApplication Server**

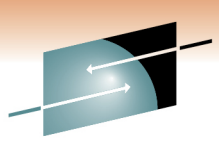

**Here's a semi-conceptual view of what WebSphere Application Server <b>is:** 

**The real product is of course far more sophisticated than this … but this gets the key points across**

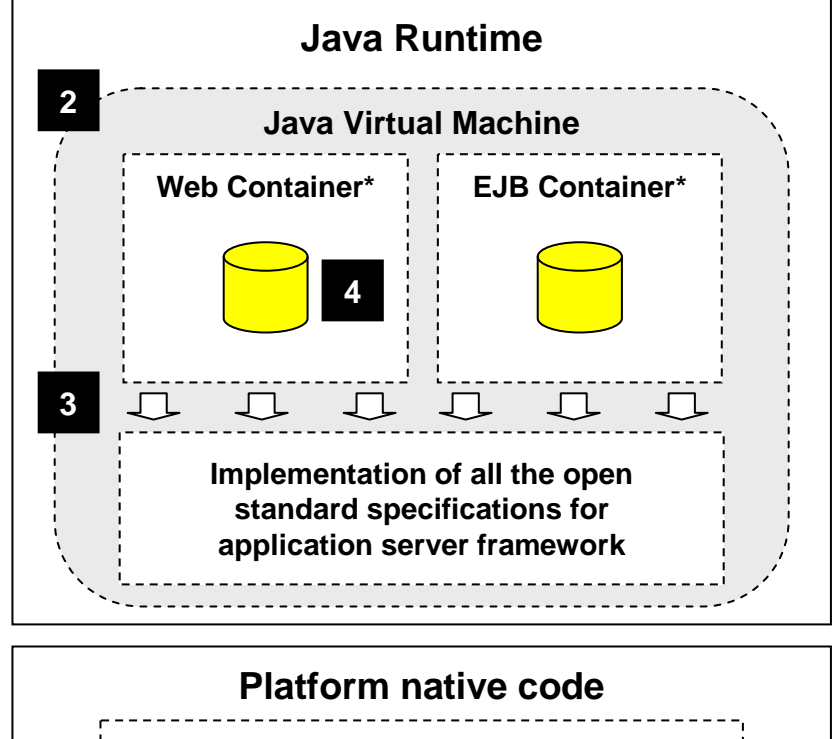

**Lower-level "plumbing" and interaction with native platform services**

**\* "Containers" are just logical software constructs inside the JVM that provide services specific to the type of application that runs in them. "Web Container" is for web applications; "EJB Container" is for EJBs.**

#### **1.Server is Started**

- **On z/OS that's done with a START command (more later)**
- **This native code is what establishes the lower-level "plumbing" and allows for the invocation of the Javaenvironment**

#### **2.Java Runtime Established, including JVM**

 • **Once the native base is ready, it establishes Java runtime environment and launches the JVM**

#### **3.WebSphere Java Components Loaded into JVM**

- **With the JVM launched, WebSphere Application Server can now load the Java components that make up the Java EE environment**
- **This is the "framework" we mentioned earlier**
- **This is why WebSphere Application Server is more than just a JVM.**

#### **4.Your Applications Loaded and Started**

 • **If they're deployed in the server and configured to start automatically, WebSphere will do that for you.**

### **Now we're ready to see how this is implemented on z/OS**

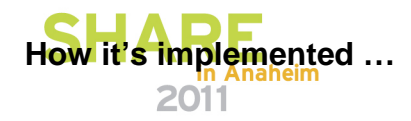

**1**

## **How It's Implemented on z/OS**

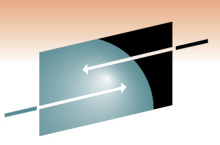

The developers of WebSphere on z/OS chose to implement the function A R E **of WebSphere Application Server as a series of z/OS started tasks:**

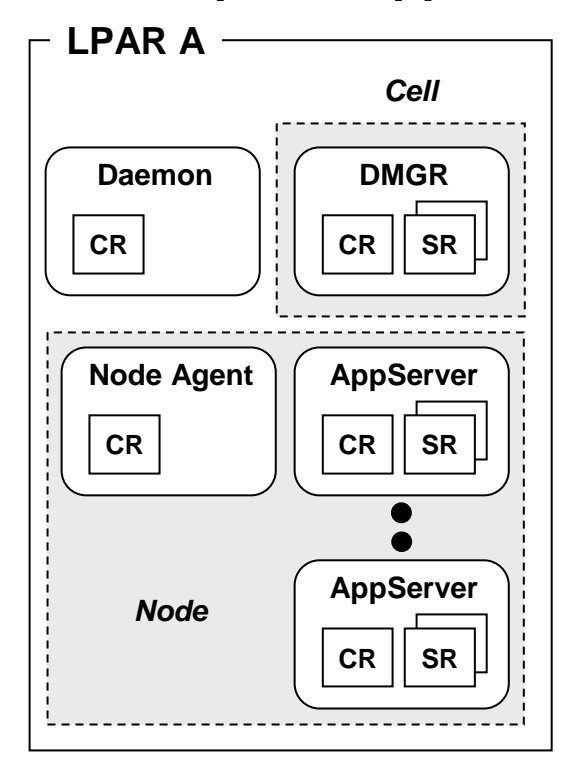

 **It provides an implementation very familiar to z/OSsystem administrators**

**It maps very well to z/OS utilities such as automation and monitoring**

#### **But what are those things in the picture?**

- **The small boxes inside the curved boxes**
- **CR and SR**
- **DMGR? Node Agent? Node? Cell?**

**We'll start with the servers where your applications run:**

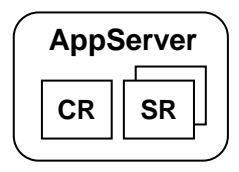

**This icon will be used throughout this presentation to represent the "application server," which is where applications run. The small boxes inside are a design unique to z/OS**

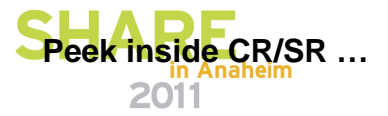

## **A Peek Inside the Application Server Architecture**

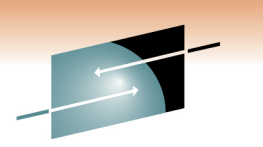

 **We see that inside our little curved-box picture of the Application Server resides two or more address spaces as well as integration with zWLM:**

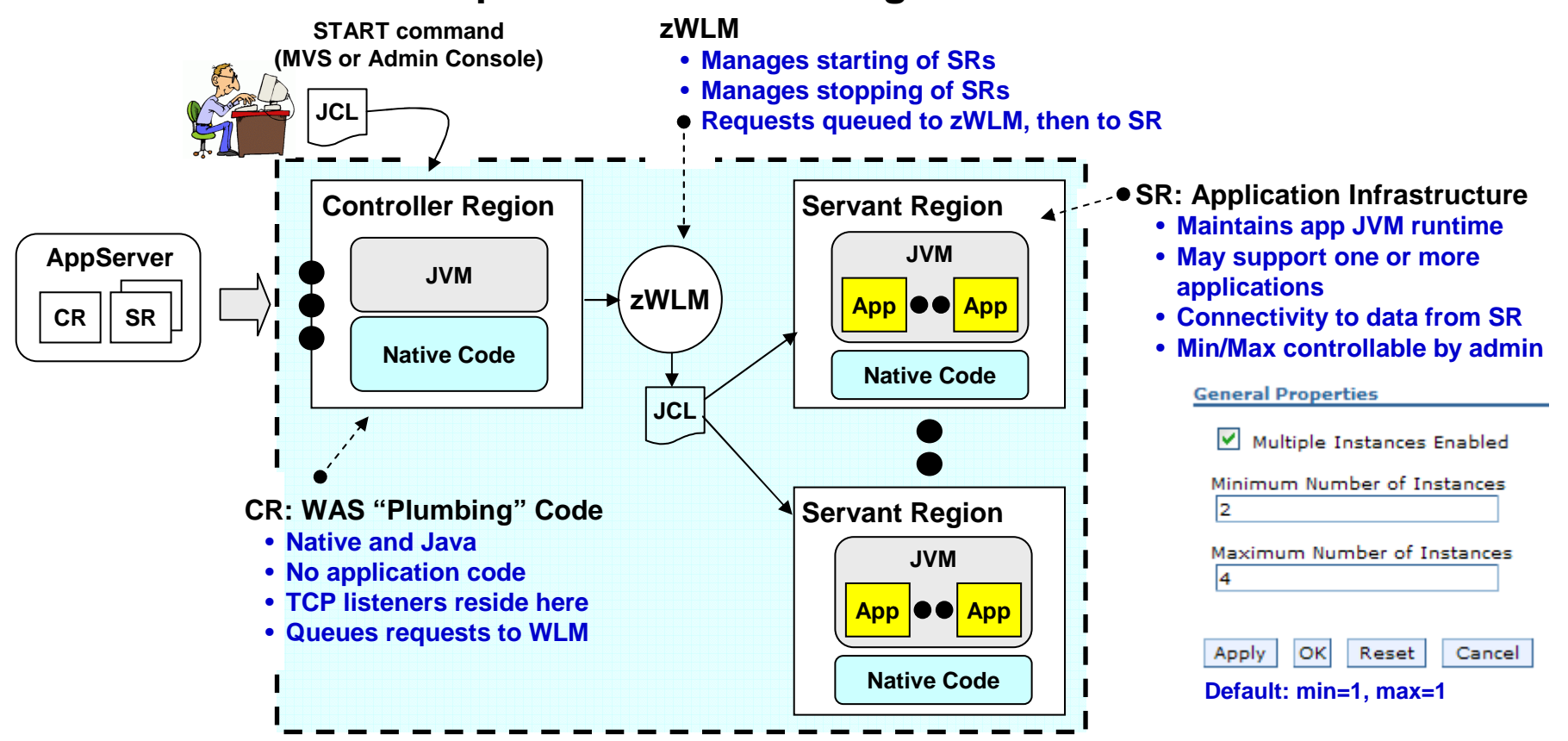

**This is a built-in "vertical scaling" mechanism. Also allows for redundancy of application JVM to prevent single point of failure**

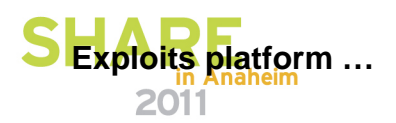

## **Exploits the Strengths of the Platform**

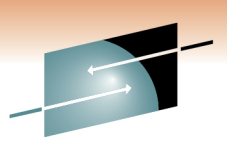

The WebSphere code base is not completely the same across all plat<mark>ប្លែករា</mark>ន. **There is a a degree of unique code … to exploit the underlying platform:**

#### **Direct Exploitation**

**Code is written to realize it's on a given platform and unique code is then invoked.**

- **zWLM -- managing servant regions to defined goals; internal routing of IIOP based on environment awareness; classification of workload**
- **RMF and SMF -- reporting on transactions and server components**
- **SAF -- security profile repository, including things such as keyrings and digital certificates**

**-Thursday 9:30 Room 310 "Security Architecture: How does WebSphere Play"**

- **Specialty Engines -- zAAPs and zIIPs / Coupling Facility -- for logging**
- **"Type 2" connectors -- native code implementation; true cross-memory communications**

#### **Indirect - Value of "Just Showing Up"**

**Common code employed, but because it rides on System z and z/OS it benefits**

- **Sysplex Distributor and DVIPA support -- for intelligent balancing of traffic (Distributor) and the protection against adapter or TCP stack outage (DVIPA)**
- **Intra-Sysplex or inter-LPAR communications -- XCF (cross coupling facility) or Hypersockets**
- **Sysplex data sharing -- for common data access: DB2, MQ, CICS, IMS**
- **Hardware design -- fault tolerance; redundancy; hot-pluggable, etc.**

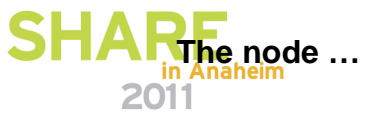

## **Multiple Application Servers and the Concept of a "Node"**

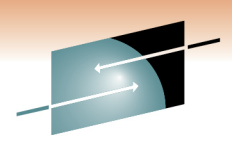

There are many reasons\* for creating multiple application servers. A **"node" is simply the logical collection of applications servers on an LPAR:**

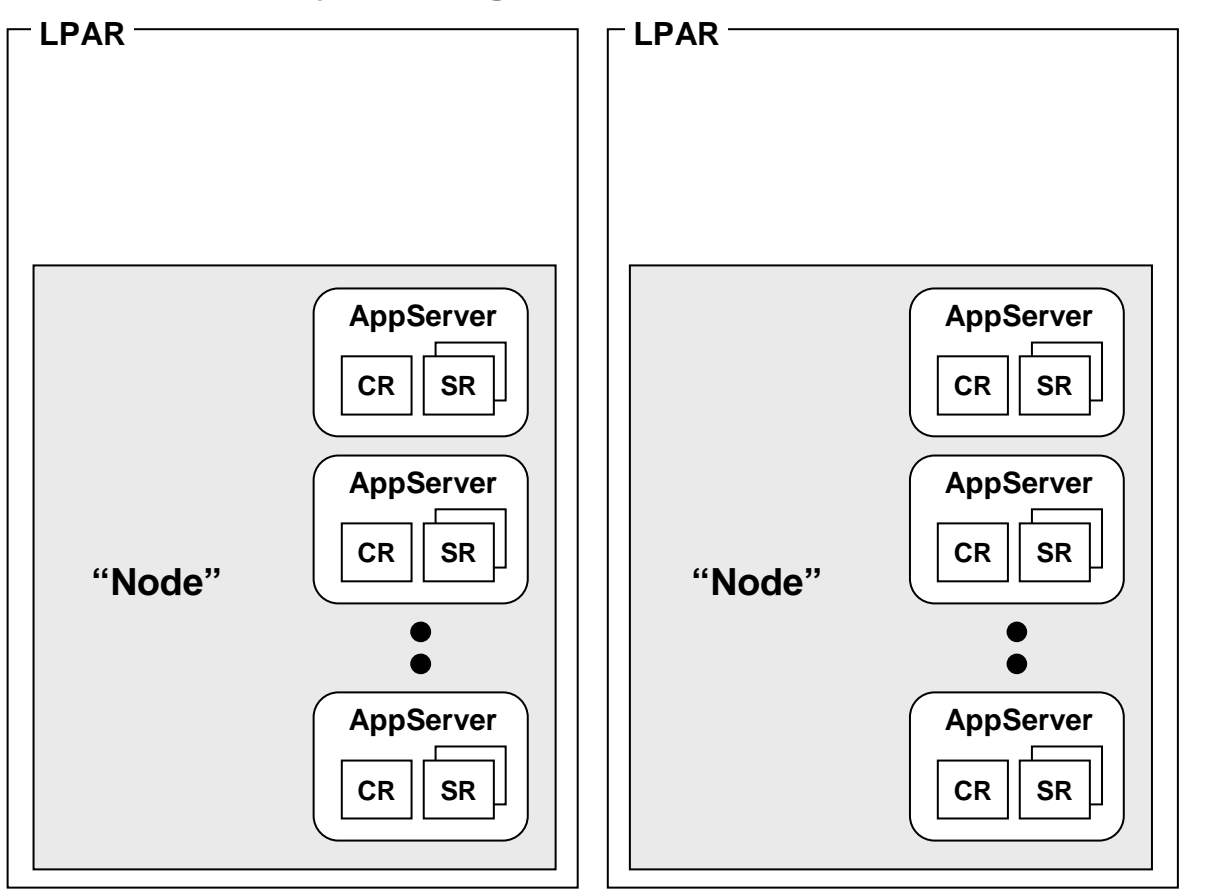

**\* Requirement for separation of application. Applications have different custom JVM settings. Different performance requirements**

### **Key Points:**

- **Nodes are a logical thing …it's not a started task**
- **They logically organize application servers on an LPAR**
- **No architectural limit to the number of application servers in a node; limited only by system resources**
- **Rule: node must stay on an LPAR; it can't span LPARsin a Sysplex**

### **What's the point?**

**(We'll see in a moment)**

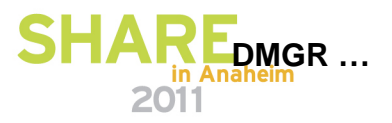

## **First -- The Administrative Application Server**

**There is a special purpose server called the "Deployment Manager"** $\mathbf{s}$ **that runs the Administrative Console:**Technology · Connections · Result

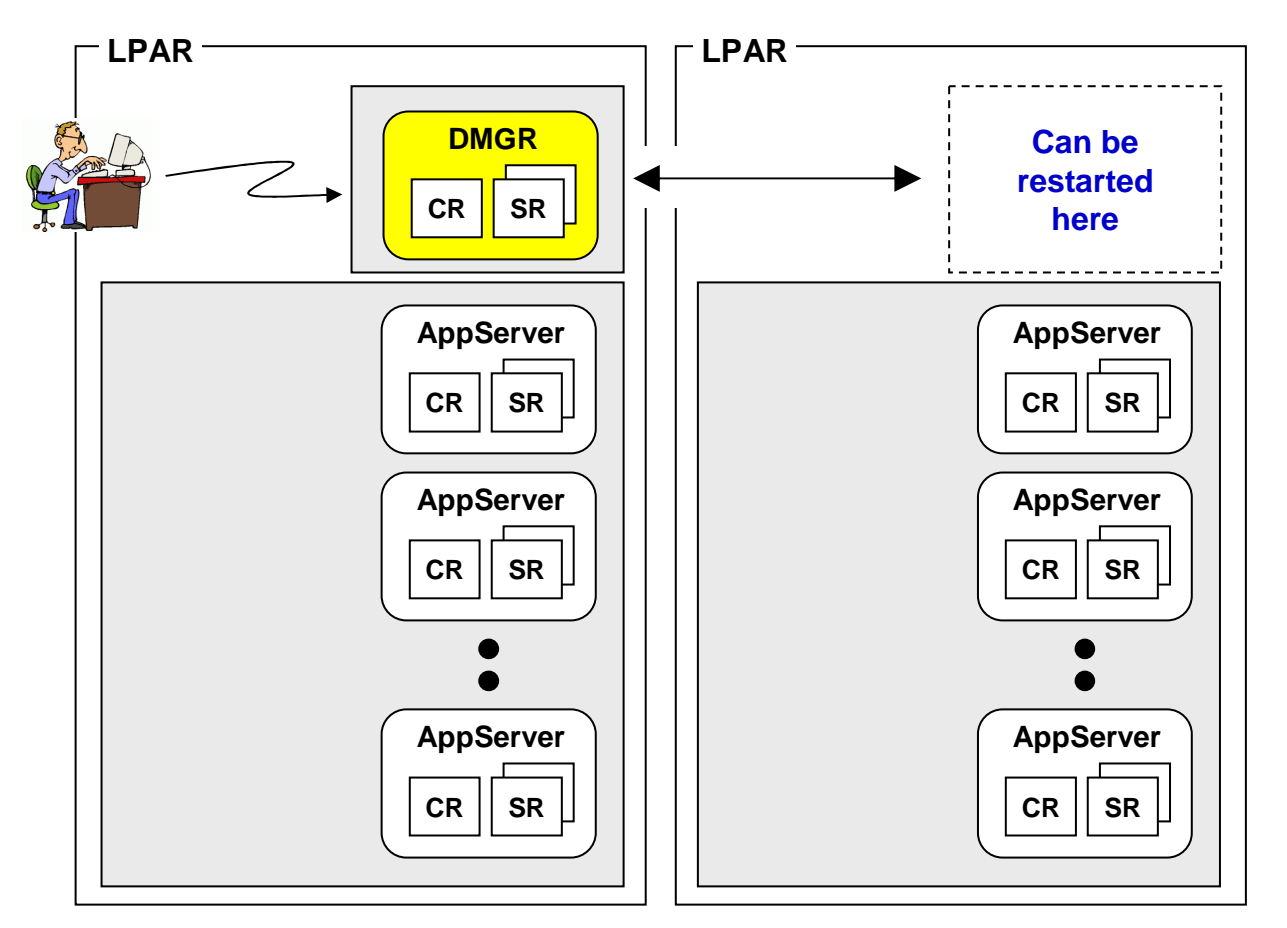

- **DMGR structure like application server -- one CR and one or more SRs.**
- **Only the Administrative Console is allowed to run in this special purpose server.**
- **The Administrative Console is really just a very smart web app that knows how to translate your configuration mouse clicks into updates to XML configuration docs.**
- **Properly configured, the DMGR can be started on other LPARs**
- **Only one DMGR is allowed per "Cell" (which we'll describe soon)**

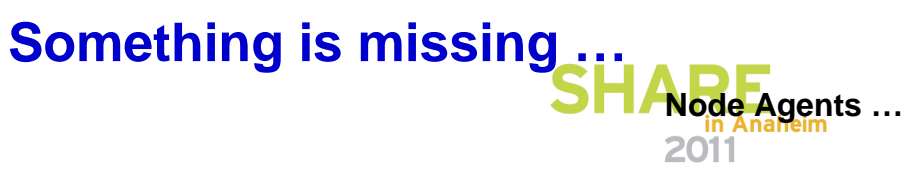

## **Node Agents -- Act on Behalf of DMGR in the Node**

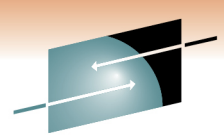

Node Agents are single-CR structures that update the node's configu້ໄ*d*tion' **on behalf of the DMGR, which sends updates to the Node Agent:**

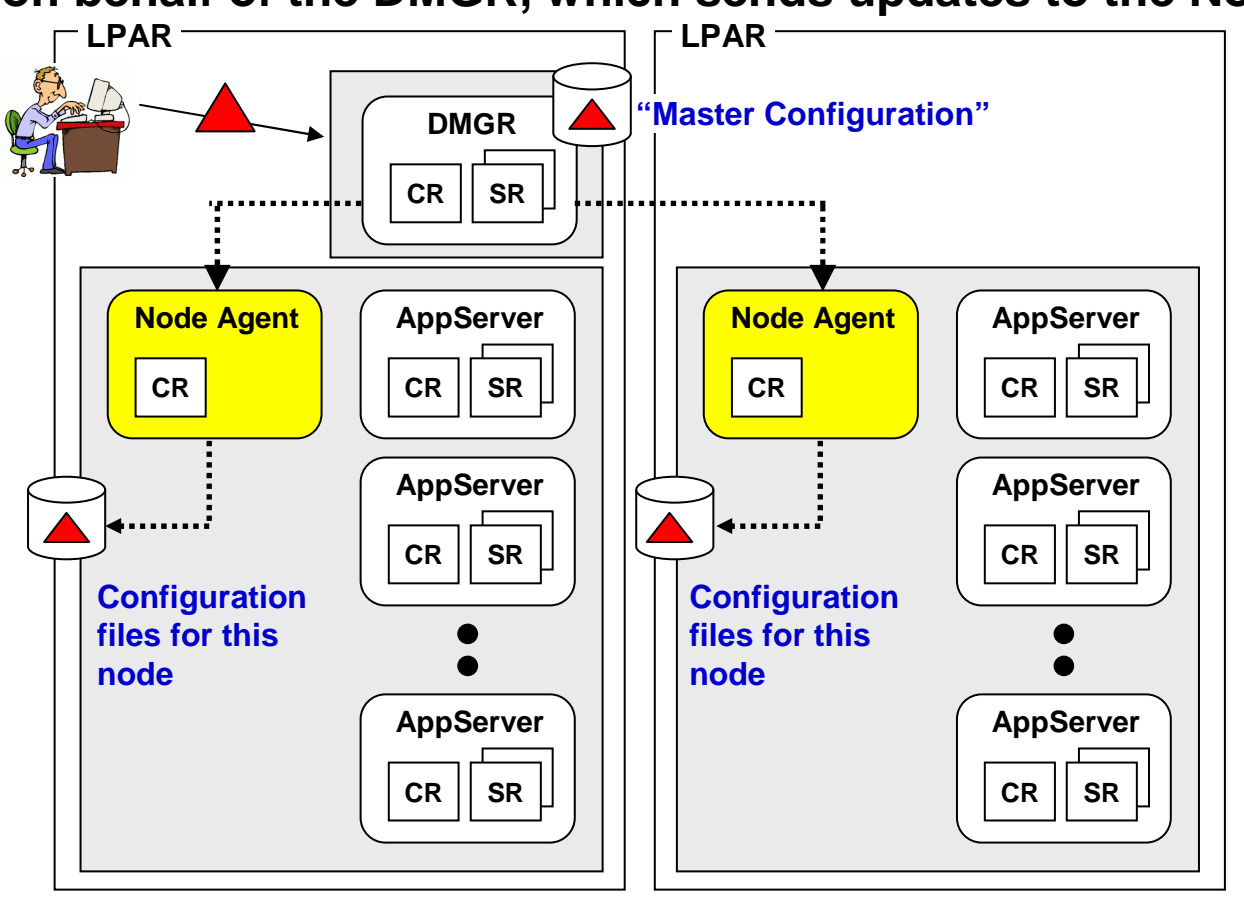

- **WebSphere is a distributed architecture -- this allows the configuration to be on separate machines and still work.**
- **This design frees the DMGR from requiring write access to each node's configuration file system.**
- **Node Agents are just that - agents that work on behalf of the DMGR to make the changes in the node.**
- **Act of copying down changes is called "synchronization"**
- **Trivia - DMGR maintains master copy of configuration, changes made there first, then copied out to the nodes.**

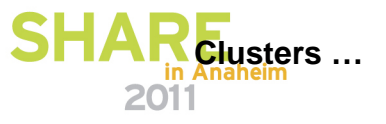

## **Clusters -- Grouping of Servers to form a Logical One**

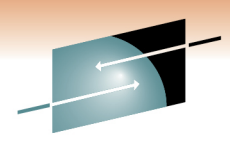

**WebSphere allows you to define multiple servers that acts as a kind <b>ē**fi! **"single logical server". These are clusters:**

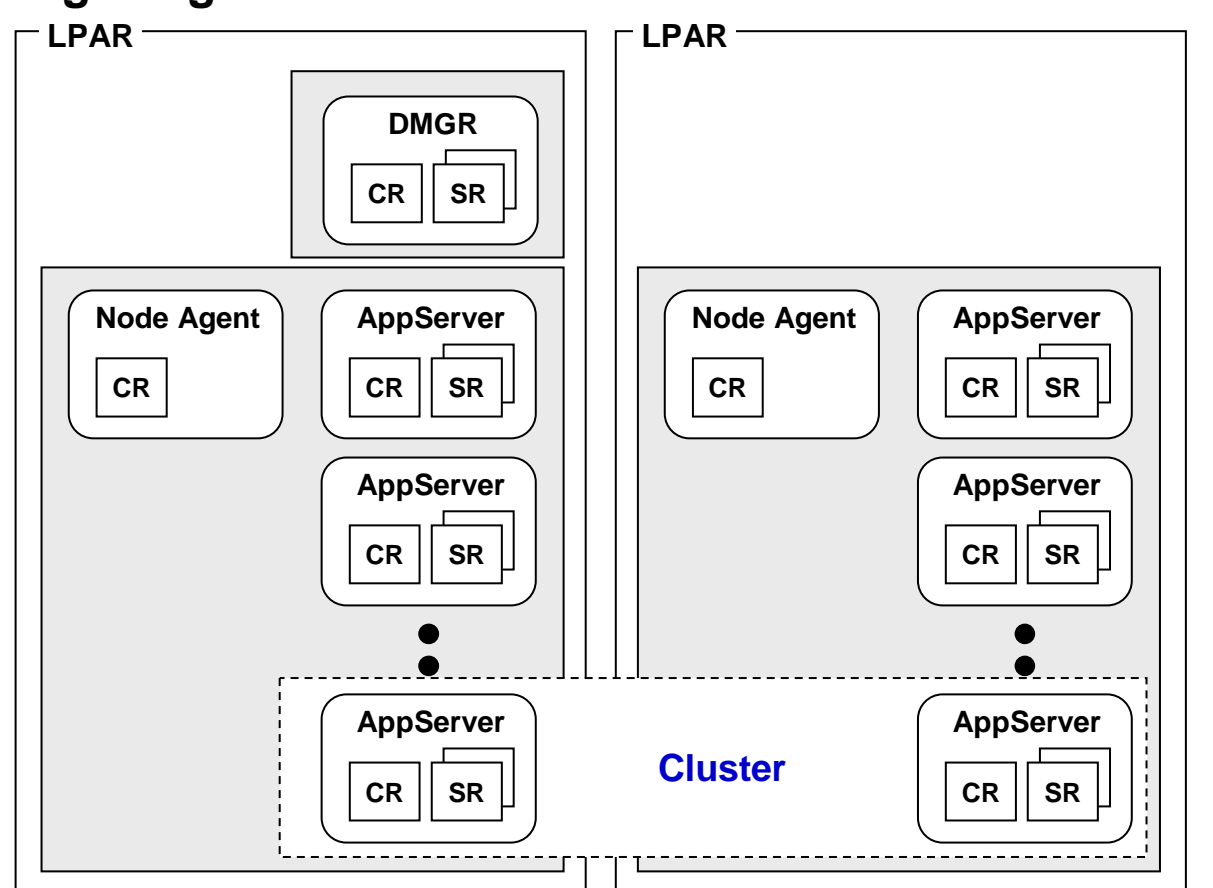

- **The application servers are in fact separate servers, but WebSphere treats them as one for application deployment**
- **These are used in HA configurations when mutlipleconcurrent copies of an application is desired.**
- **We are intentionally skipping the topic of "front end load balancing" … interesting topic but too much for this session.**

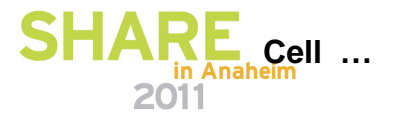

## **Now We Can Introduce Concept of the "Cell"**

The Cell is really nothing more than the extent of administrative cont**েৌ á DMG**R **has. In this example it controls two nodes on two LPARs … that's the cell.**

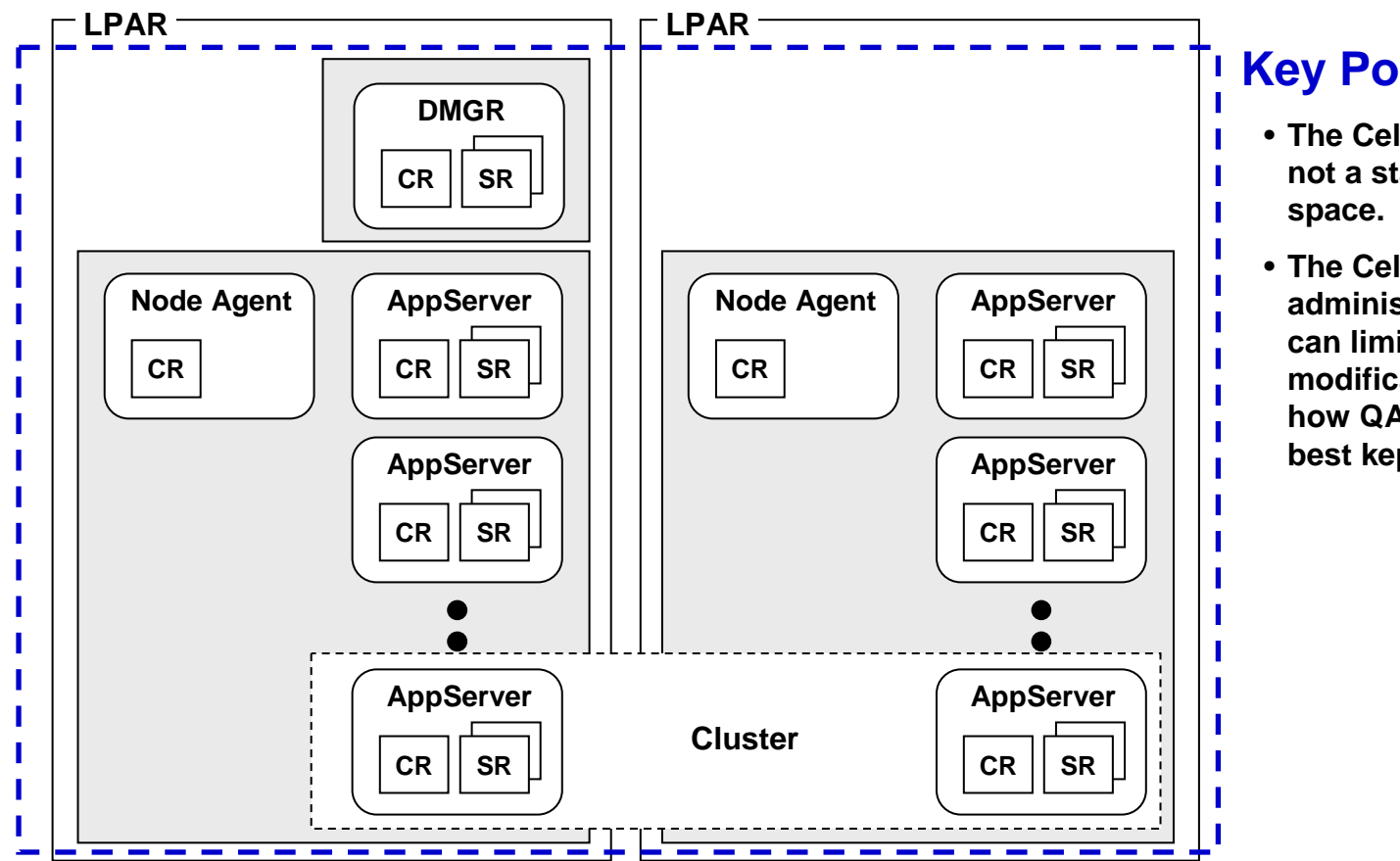

- **The Cell is a logical thing … it is not a started task or address**
- **The Cell marks the boundary for administrative isolation … you can limit who has access to modifications to the Cell. This is how QA, Test and Production is best kept separate.**

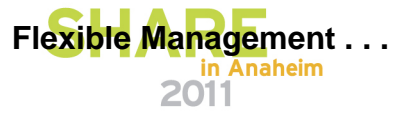

## **Flexible Management**

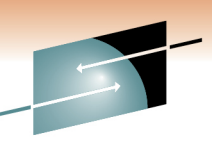

#### **Additional architectures were introduced in WAS V7 to deal with the** Technology · Connections · Results **administration of large groups of WAS cells**

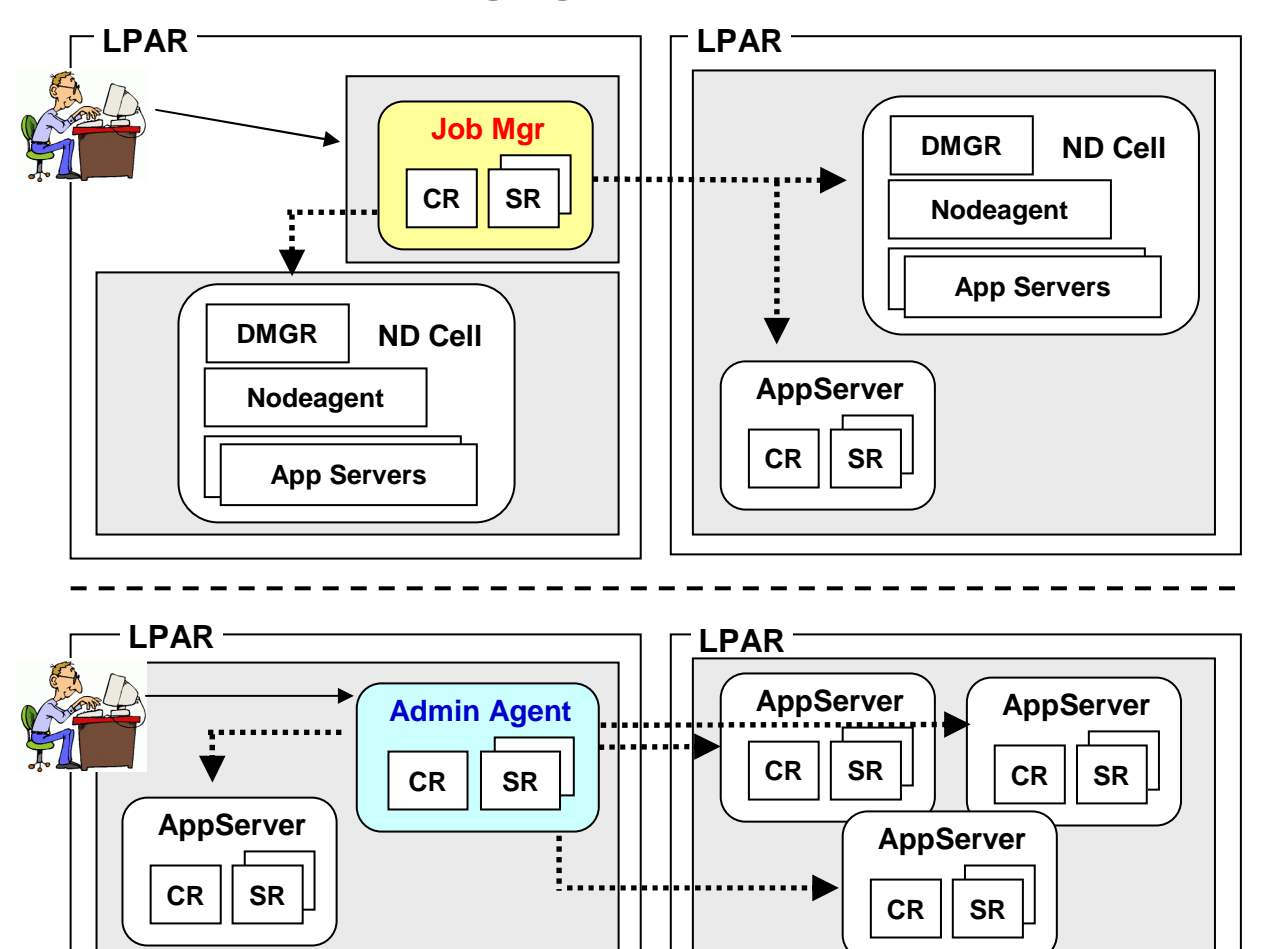

#### **Job Manager:**

- **Job Manager is a central console for the administration of many cells (ND or stand alone)**
- **Job Manager differs from DMGR since it does not centrally store configuration and can manage multiple cells**
- **Asynchronously submit jobs at scheduled times**
- **Each cell maintains autonomy**

#### **Administrative Agent:**

- **Replaces the administration console for a group of stand alone application servers**
- **Reduces the footprint of each application server by removing administrative overhead**
- **Each server maintains autonomyAnswering a few Q's …** 2011

## **Anticipating Some Questions**

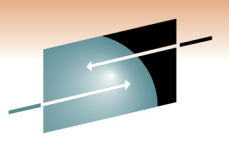

#### **May I have more than one Cell?**

**Yes … no limit to the number of cells you can create.**

### **May I have a cell that spans z/OS and distributed servers?**

#### **Yes … but start out with z/OS-only until you gain experience. Then move to the more complicated topic of "heterogeneous cells"**

 **Complication comes chiefly from security issues and the coordination of digital certificates, and the creation of an external userid repository such as LDAP.**

#### **What about the Daemon Server?**

**We intentionally skipped over that to keep things simple** ☺

#### **Can an application server belong to two cells at the same time?No … overlapping of resources like that is not allowed.**

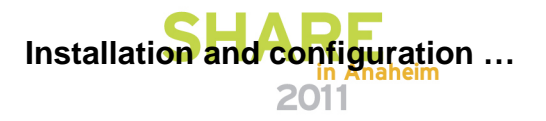

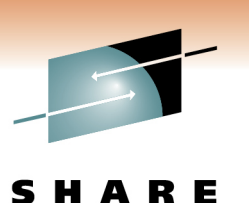

Technology · Connections · Results

## **Installation and Configuration**

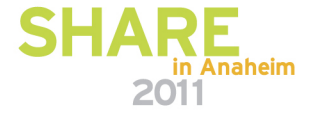

## **SMP/E Installation of WebSphereApplication Server for z/OS 7.0**

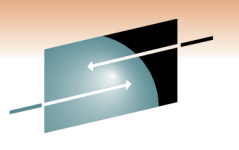

**Relatively straight-forward SMP/E installation:**

**WAS700.WAS.SBBOEXEC WAS700.WAS.SBBOHFS WAS700.WAS.SBBOHFS.DATAWAS700.WAS.SBBOJCL WAS700.WAS.SBBOMAC WAS700.WAS.SBBOMSG** 

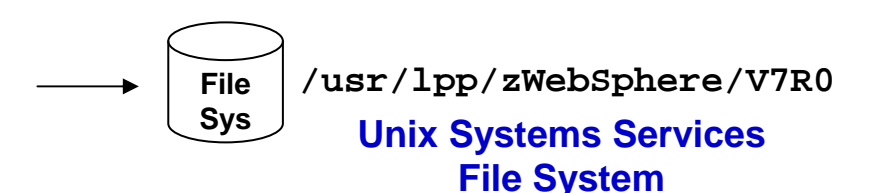

**And a short list of relatively simple system programmer steps, all well documented**

**No module libraries … that's different from in the past. Now the entire product is contained within a file system (HFS or zFS)**

**This is just the product itself … this is not your customized configuration. That's a separate set of sets which we'll cover next.**

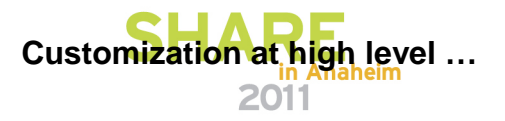

## **Customization at a Very High Level**

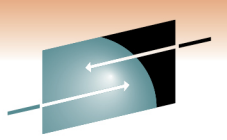

2011

**The whole objective is to create the configuration information, which is kept in an HFS or ZFS:**

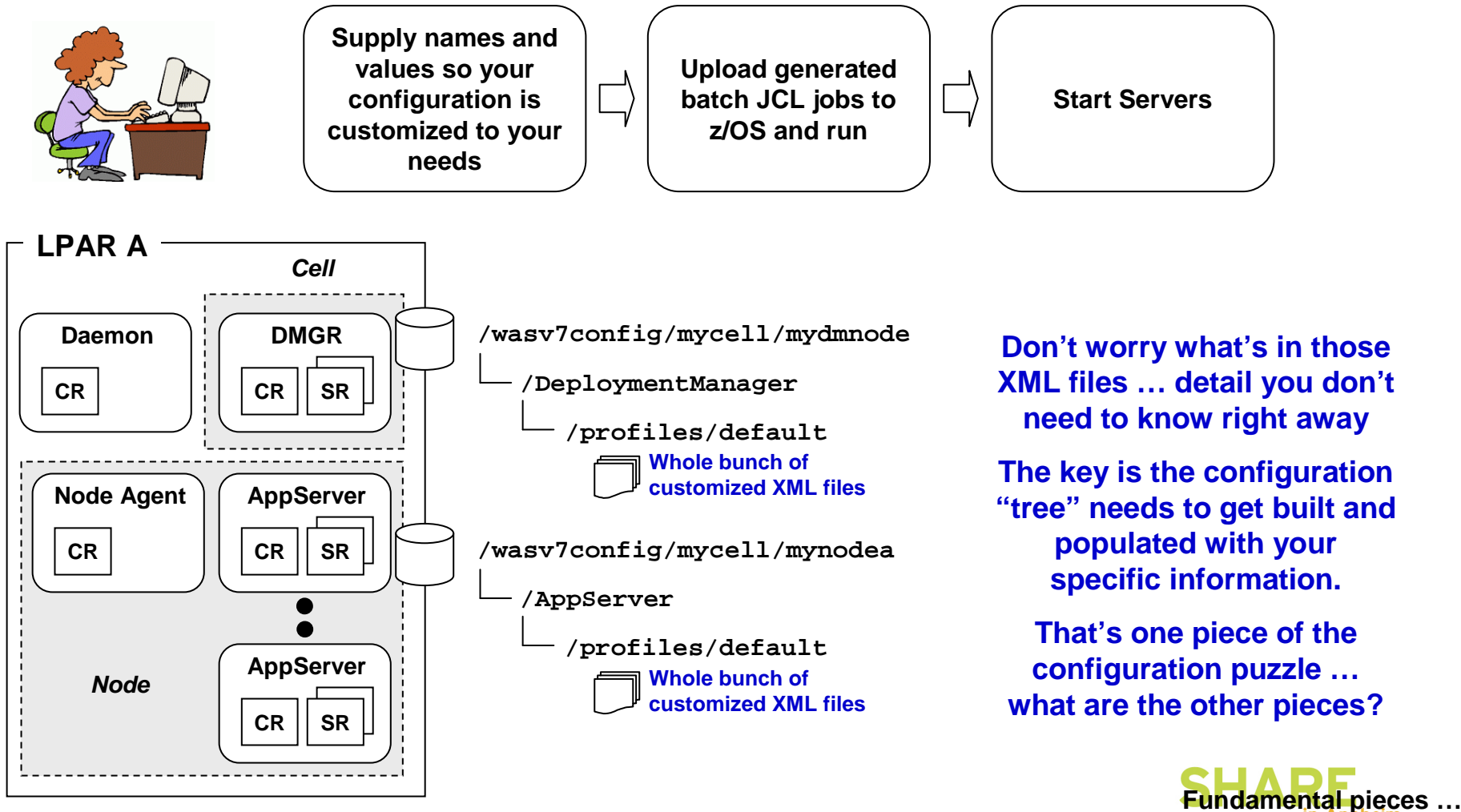

## **Fundamental Pieces of a Customized Configuration**

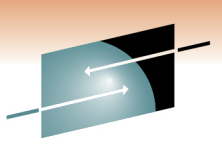

lt's helpful to focus on three fundamental things that make up a cust**o്mി:2ed**. **configuration of servers, nodes and a cell:**

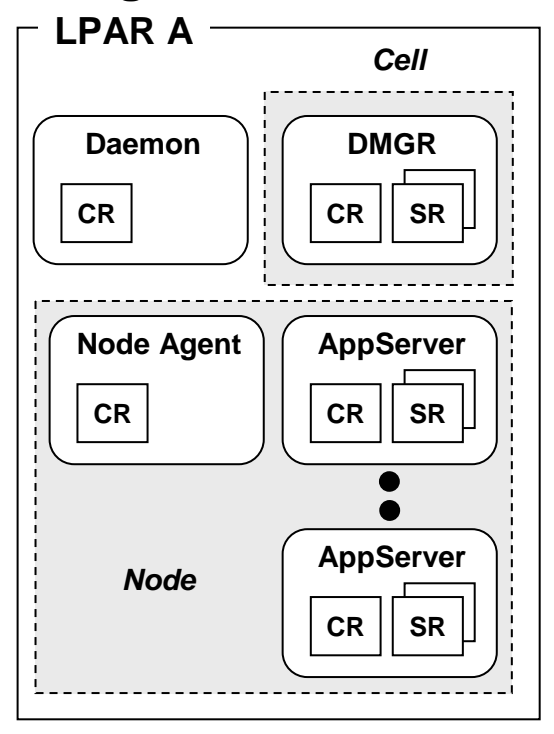

#### **Configuration File System**

- **HFS or ZFS, this contains all the XML files that make up the configuration.**
- **Each node has its own configuration file system**

#### **JCL Start Procedures**

 • **This is what is used when starting the servers, Node Agents and Deployment Manager.**

#### **SAF Profiles**

 • **They are what provides the essential z/OS security for the started tasks -- Userids and Groups for file ownership and administrative access; STARTED profiles for assignment of IDs, etc.**

#### **Two key points:**

- **1. To discard a configuration you don't like, all you need do is clean up these three things (SAF being the most complicated)**
- **2. These things are created by the configuration tool called the "WCT" and are customized with your specific names and values**

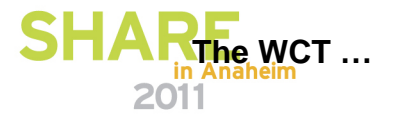

## **The WCT Configuration Tool**

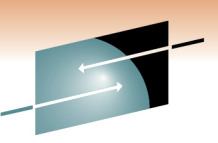

**Is a workstation graphical tool that captures key names, values and inpute and all the sections - Results from you and consistently imbeds those values in customized batch jobs.**

 $\sim$ 

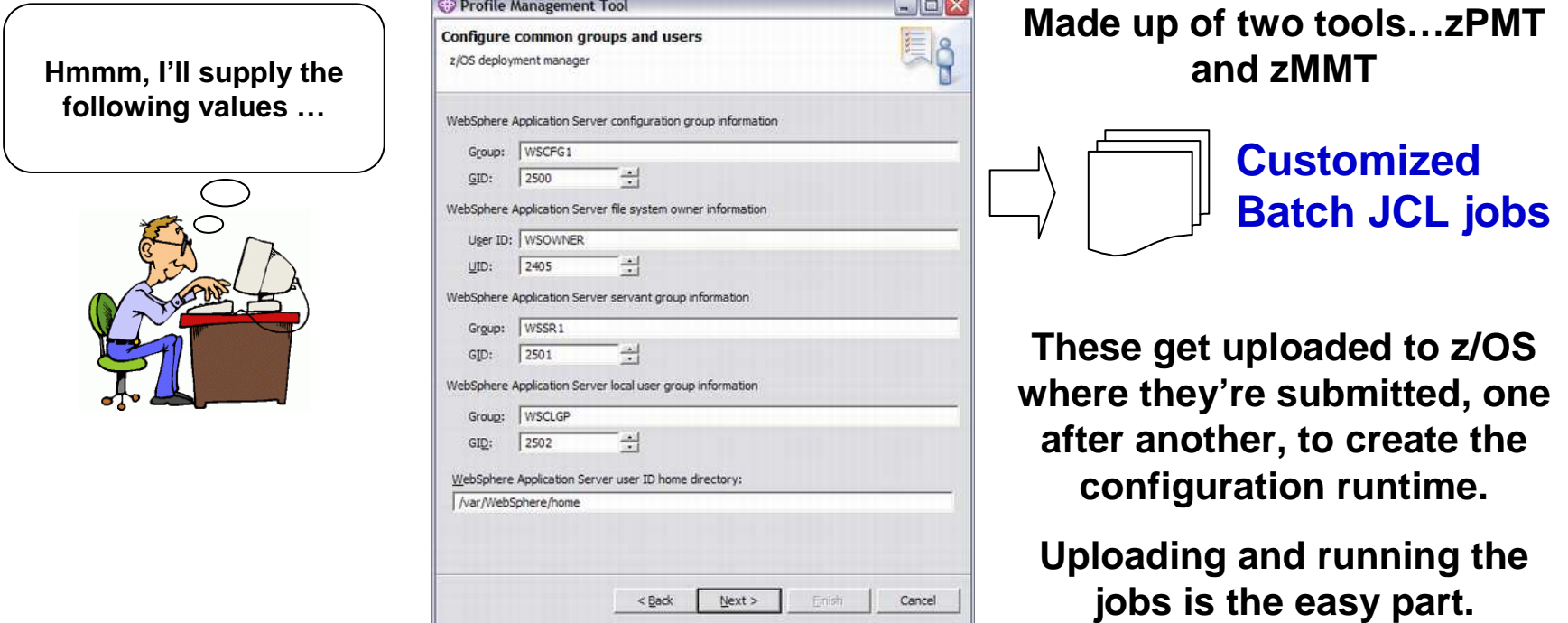

#### **The real challenge is coming up with all the names and values and ports the WCT is going to ask for. Without a plan for those names you'll very quickly get confused.**

**http://www.ibm.com/support/techdocs/atsmastr.nsf/WebIndex/PRS3357**

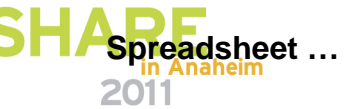

## **The PRS3341 Planning Spreadsheet**

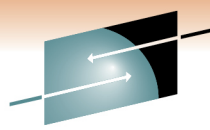

**An Excel spreadsheet that makes planning values and using the WCT much easier … it helps enforce a disciplined "top down" design:**Technology · Connections · Results

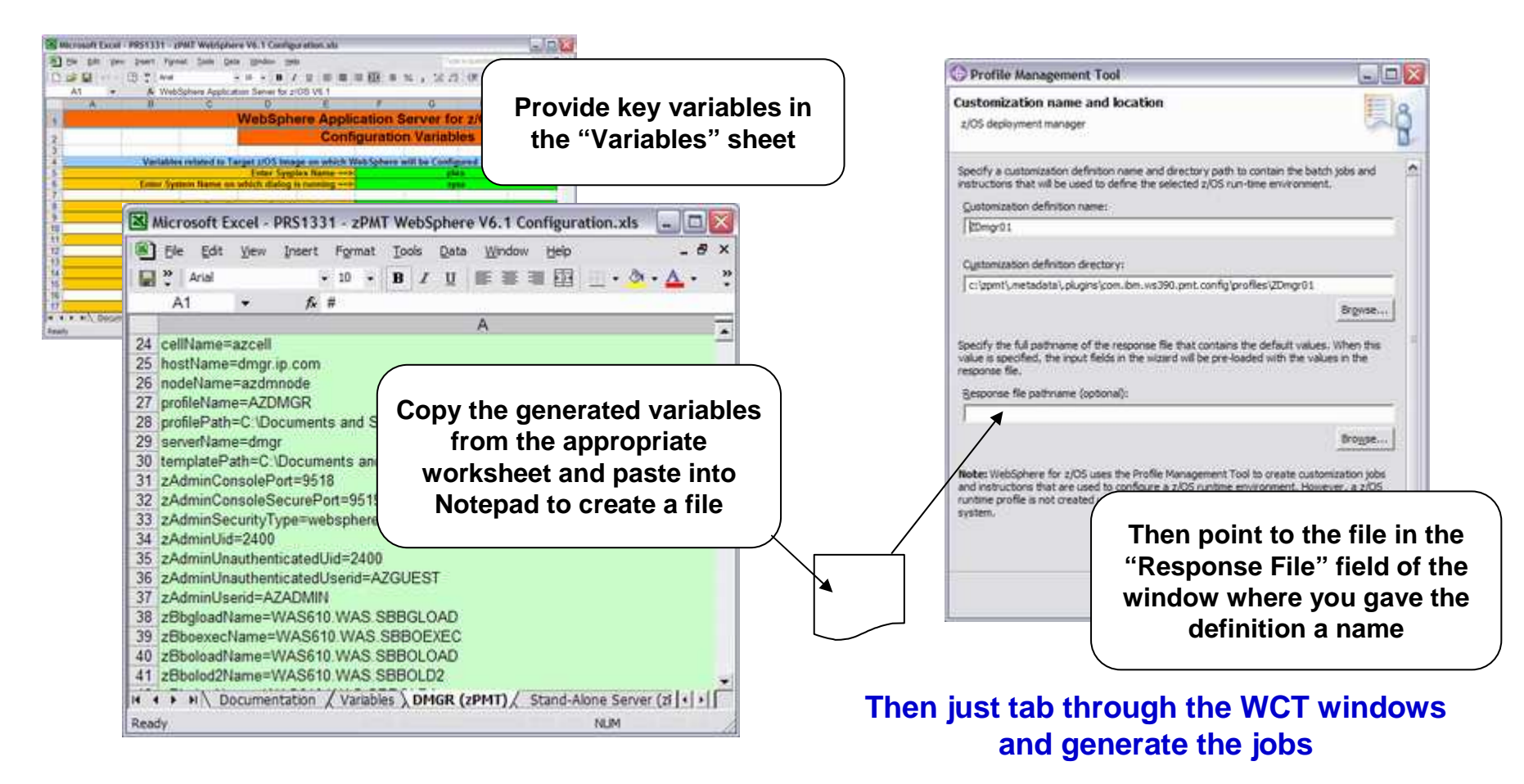

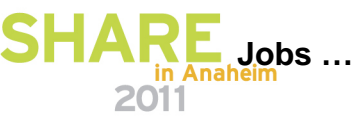

## **The Generated Jobs and Running Them**

**Let's look at example of generated job -- this will help "demystify" this:**

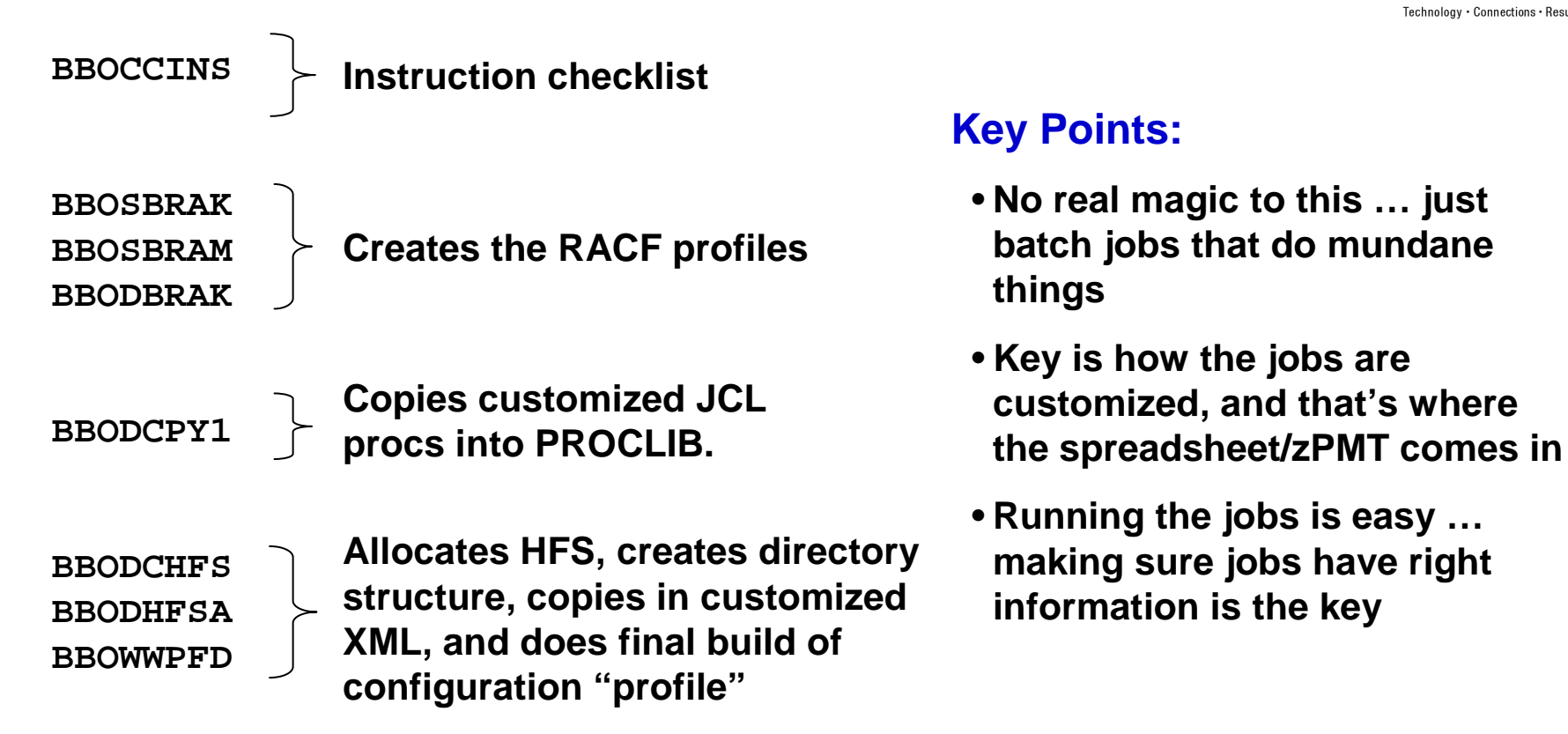

**Typical problems are -- typos in the input data (spreadsheet helps avoid this) and insufficient authority (what you need is well documented)**

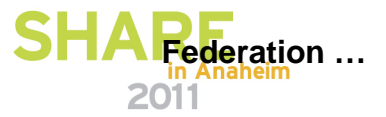

Technology • Connections • Resu

## **Build Nodes and Federate**

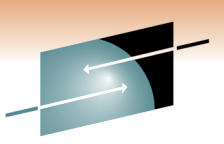

**The jobs build a node. To build a bigger cell you do what's called "Federate."This involves running a batch job to join one node into the DMGR's cell:**

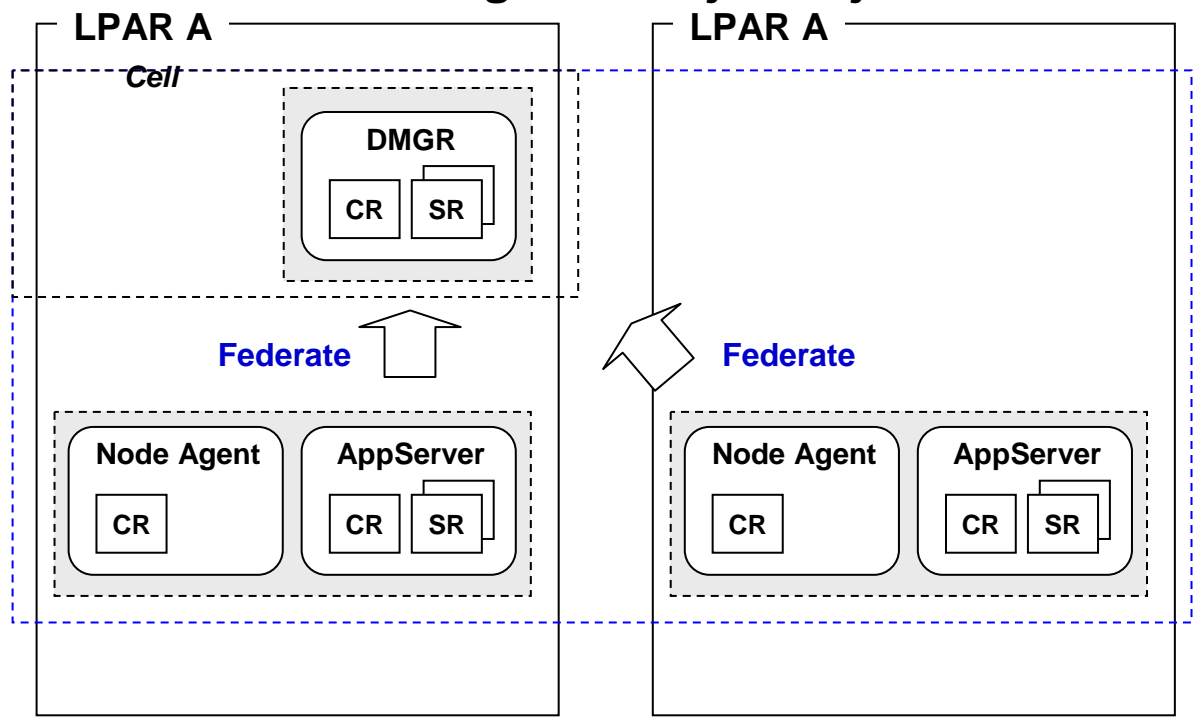

#### **Key Points:**

- **This is a "building block"approach**
- **Build as big a cell as you want using this technique**
- **The DMGR's cell grows to pick up the nodes being federated**

**Details of this deliberately left out … don't worry about those right now. Key is the concept of joining a node into the DMGR's cell to make it grow. Get that concept and you're half-way home.**

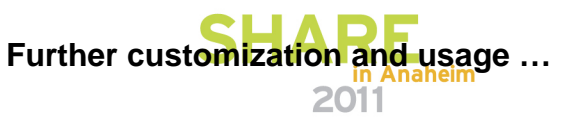

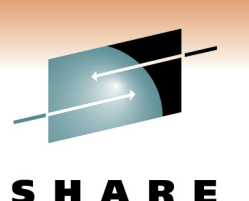

Technology · Connections · Results

# **Post-Creation Customization and Using the WebSphere Runtime**

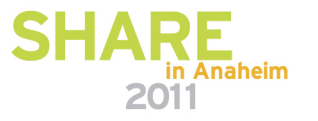

# **What You Have After You've Built Your Cell**

**After you've done all that you have a configuration that is capable of accepting applications to run:**Technology · Connections ·

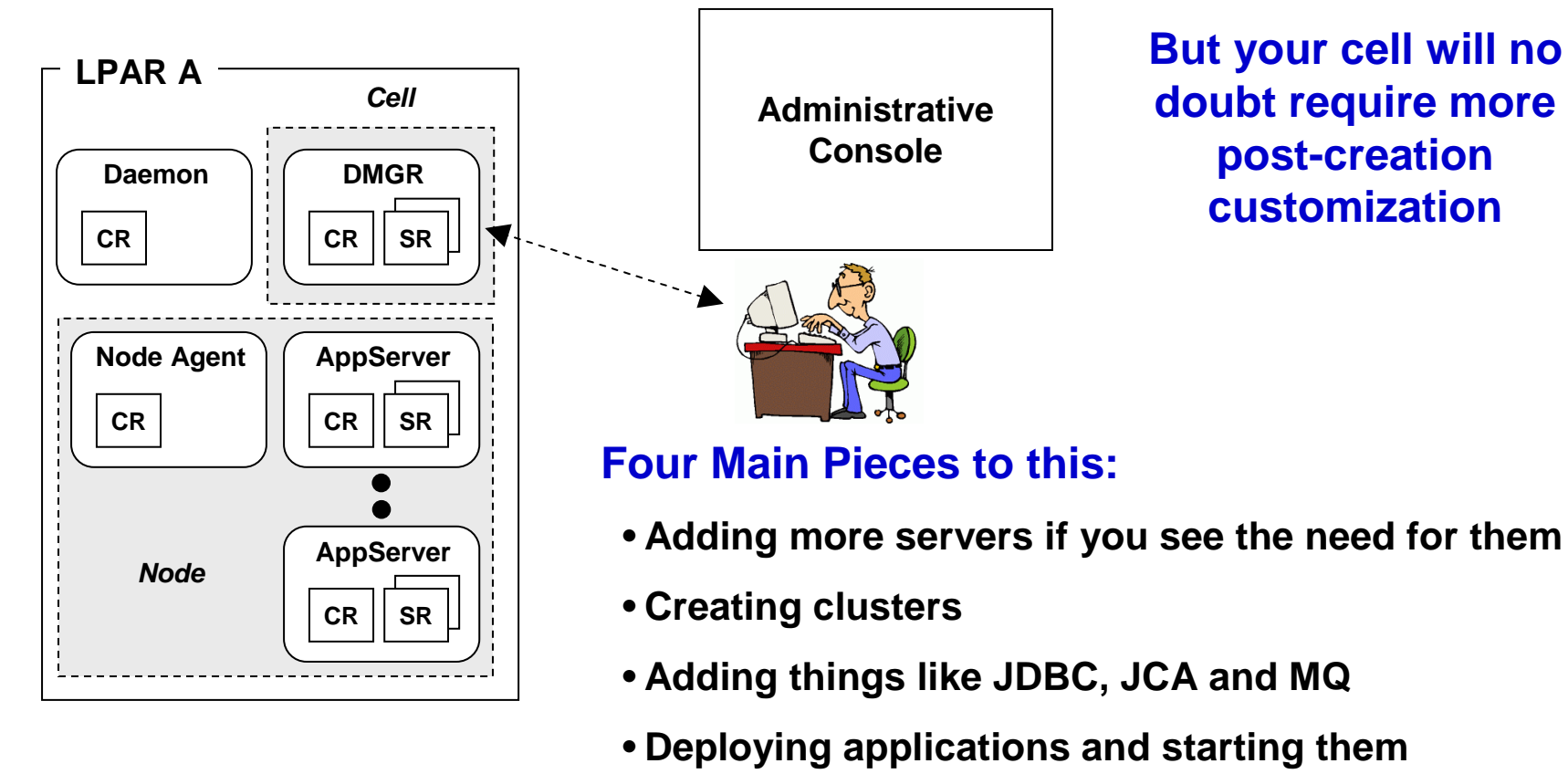

**Administrative Console … This post-creation customization is common across all platforms … it's not just a z/OS thing. In fact, it's common across all middleware -- DB2, CICS, MQ … all require some customization**

## **The Administrative Console**

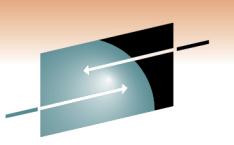

As we said, this is a very smart web application that knows how to update XML **files in the configuration based on the point-and-click actions you do**

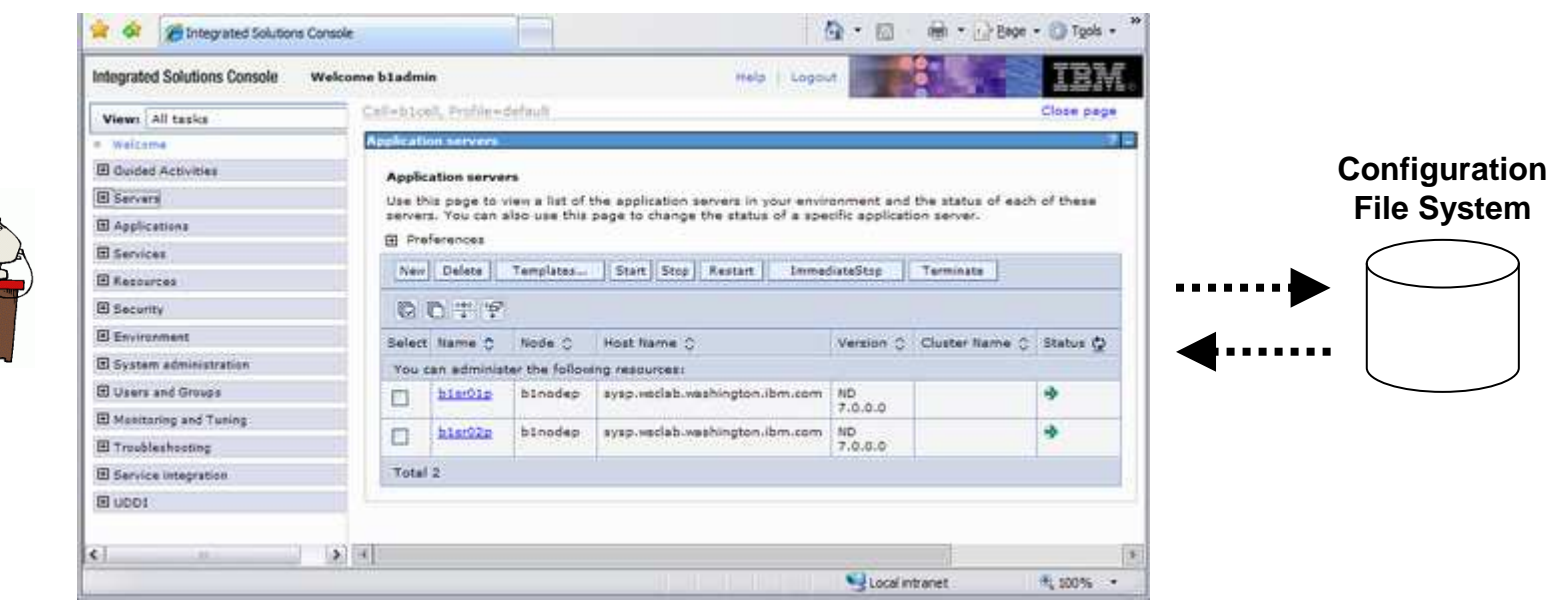

#### **Key Messages:**

- **There are a lot of options within the Administrative Console**
- **You learn this over time … you can't master this right away**
- **Always remember what it's doing -- updating configuration XML with your new information, such as JDBC, MQ, applications, etc.**

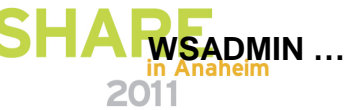

## **WSADMIN Scripting Interface**

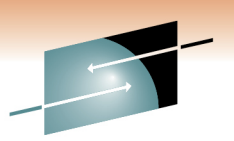

**There's also a programmatic scripting interface that allows you to automate Resparits tasks. You can do nearly anything with WSADMIN you can with Admin Console.**

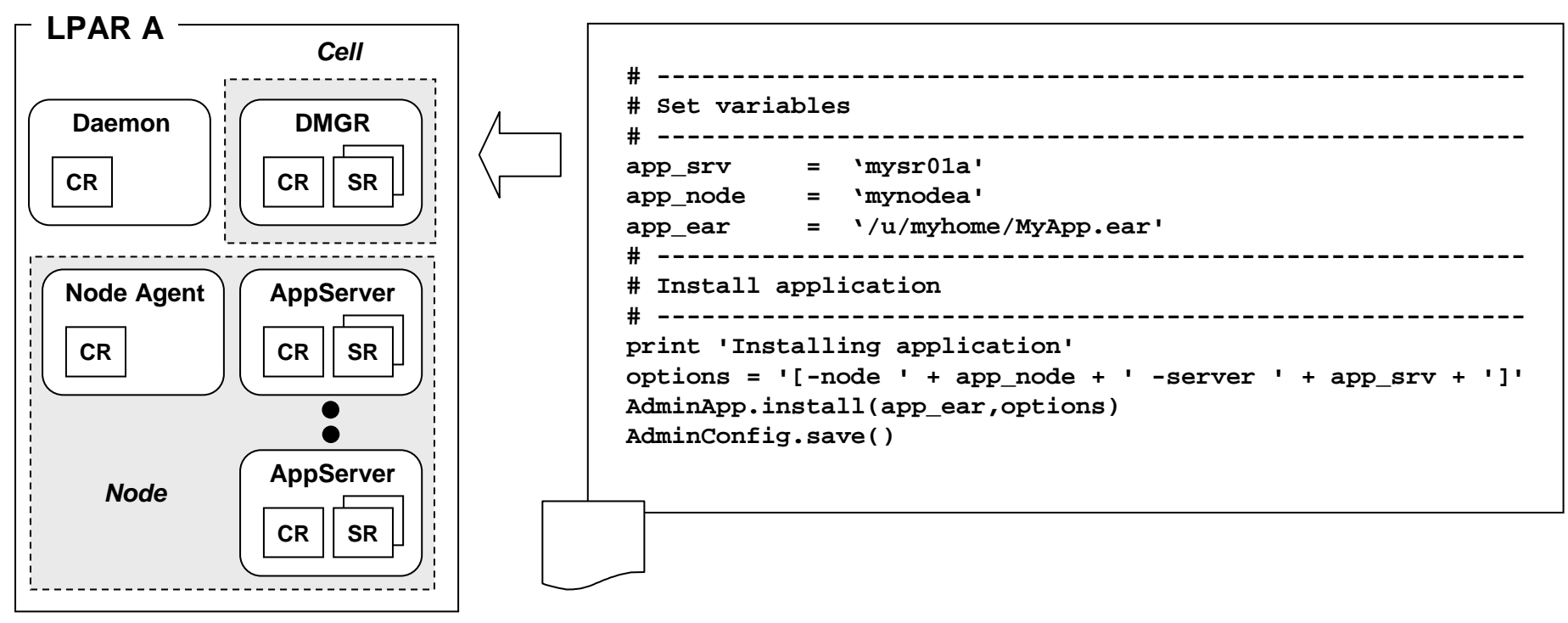

#### **Key Messages:**

- **Very handy for repetitive tasks**
- **Useful to insure consistent deployments across QA, Test, Production**
- **Does take some getting used to … like any programming language**

![](_page_39_Picture_8.jpeg)

## **Overview -- Deploying Applications**

![](_page_40_Picture_1.jpeg)

**In WebSphere, an application is typically packaged as an "EAR" file**  $\mathbf{s}$ **a zip format file that contains all the piece-parts of the application:**

![](_page_40_Figure_3.jpeg)

- **The Admin function will "break open" the zip-format EAR file and put the individual files in the proper places in the configuration file structure**
- **Who performs role of "deployer" is different in each customer … sometimes a separate group; sometimes the z/OS system programmers.**
- **Some knowledge of the application and what's it's designed to do is necessary. You can't deploy applications blindly.**

**Talk to your developers and understand what's going on in the application!**

![](_page_40_Picture_8.jpeg)

## **WebSphere Feature Packs**

![](_page_41_Picture_1.jpeg)

Innovation That Matters

Revolutionizing the way customers consume application server technology now and in the future

![](_page_41_Figure_3.jpeg)

## **Front-End Load Balancing Devices**

![](_page_42_Picture_1.jpeg)

 **Each WebSphere application server has its own HTTP listeners … so something "out front" is typically required.** Technology · Connections · Results

![](_page_42_Figure_3.jpeg)

![](_page_42_Picture_4.jpeg)

## **Grand Summary**

#### **And we come to the end … with a single summary chart:**

![](_page_43_Picture_2.jpeg)

### • **"Application Server"**

**Provides a common set of functions and services so developers can focus on business-value, not plumbing code.**

### • **"Open Standards"**

**Is what allows the industry to settle on things that allow interoperability.**

### • **Common at JVM and above; platform specific below**

 **This provides the ability to move applications from platform to platform, allowing you to choose the platform based on the strengths of that platform.**

### • **z/OS Implemented as Started Tasks -- Exploits the Platform**

**Implemented in a way that's familiar to z/OS system programmers. Lower plumbing code takes advantage of the platform while the "JVM layer" shields the applications from having to have direct knowledge of the platform**

### • **Blended solution -- WebSphere + CICS, DB2, MQ, etc.**

**WebSphere Application Server complements the others, allowing existing applications to be maintained and allowing you to choose the system that best suits your needs.**

![](_page_43_Picture_13.jpeg)